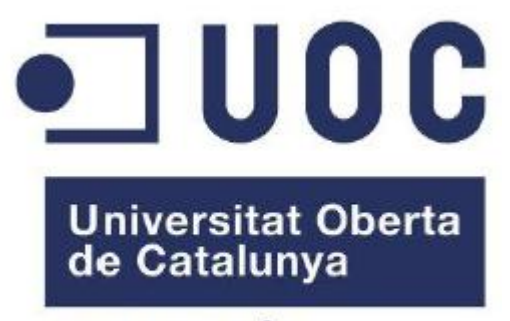

www.uoc.edu

# **Disseny i implementació de la base de dades d'un sistema de descàrrega d'aplicacions per a mòbils intel·ligents**

**MEMÒRIA: TFC Bases de dades relacionals Estudiant: Michele Resta Piccione ETIG Consultor: Manel Rella Ruiz**

Lliurament: 14/01/2013 Curs 2012-2013 primer semestre

## **Dedicatòria i agraïments**

Voldria expressar els meus mes sincers agraïments a tots els companys i companyes d'estudis que han compartit amb mi l'aprenentatge en els fòrums de les Assignatures i que sempre m'han donat ànims en els moments difícils.

Voldria fer extensiu el meu agraïment a tots els Consultors d'Aula i de Laboratoris, al meu Tutor i la UOC que m'han permès de compaginar el trinomi formació, feina i família.

Dedico aquest treball a la meves filles, a Asunción i a la meva esposa Cristina perquè ella ha sigut la meva força en la meva debilitat, la meva il·lusió en la meva resignació i la meva tranquil·litat en la meva desesperació, i a la meva mare, perquè tant de bo hagués pogut ser aquí per veure-ho.

## **Resum**

Per tal de gestionar tota la informació necessària per a permetre la pujada i gestió de les aplicacions en l'àmbit de l'associació mundial de desenvolupadors d'aplicacions per a mòbils intel·ligents s'ha dissenyat i implementat la base de dades que donarà persistència als valors que seran tractats per les futures aplicacions de gestió.

La base de dades a més de contenir les taules que configuraran el nucli central d'aquesta, identificades en aquest document pel prefix TAB en el nom, disposarà també dels procediments emmagatzemats necessaris per gestionar les altes, les baixes i les modificacions dels diferents registres inclosos en aquestes taules principals, així com dels procediments emmagatzemats que ens permetran donar resposta a les necessitats d'informació plantejades pel client, en el nostre cas l'associació mundial de desenvolupadors d'aplicacions per a mòbils.

A més d'una sèrie de funcionalitats que veurem detallades en els propers apartats, el client ens indica que també necessita disposar d'un mòdul estadístic amb dades que es puguin consultar en temps constant. Per donar resposta a aquest important requeriment s'han creat una sèrie de taules que configuren el mòdul estadístic i que seran identificades pel prefix TME en el nom.

Com s'ha comentat la base de dades serà gestionada a partir de les aplicacions creades posteriorment per aquesta finalitat per la qual cosa, és molt important que els procediments emmagatzemats implementats estiguin exhaustivament documentats amb la finalitat de facilitar la feina dels desenvolupadors.

És important assenyalar que aquest TFC, emmarcat dins l'àrea de les bases de dades relacionals, es focalitza únicament en el disseny i la implementació de la B.D. ja que l'aplicació de gestió es desenvoluparà en una segona fase.

# Índex

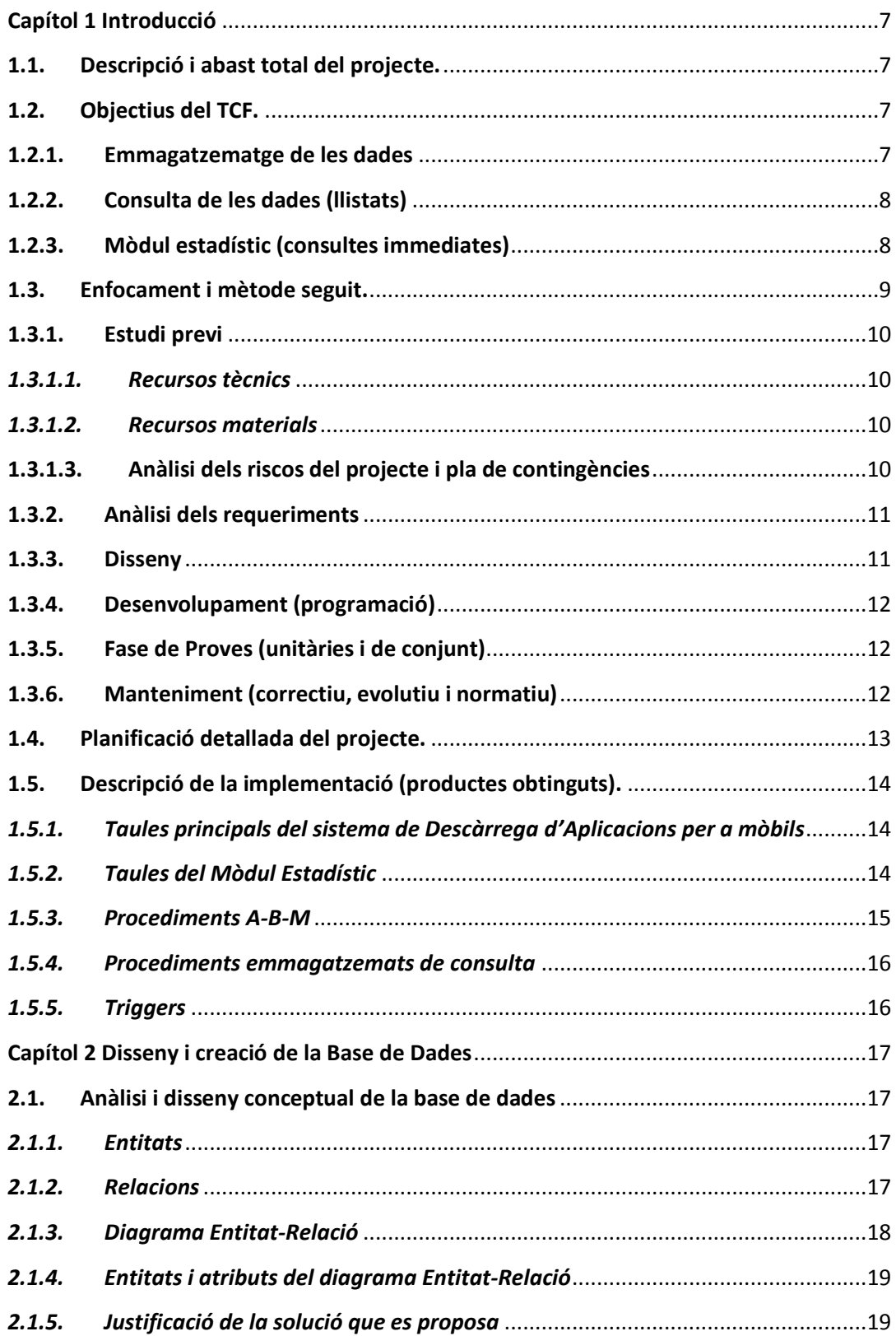

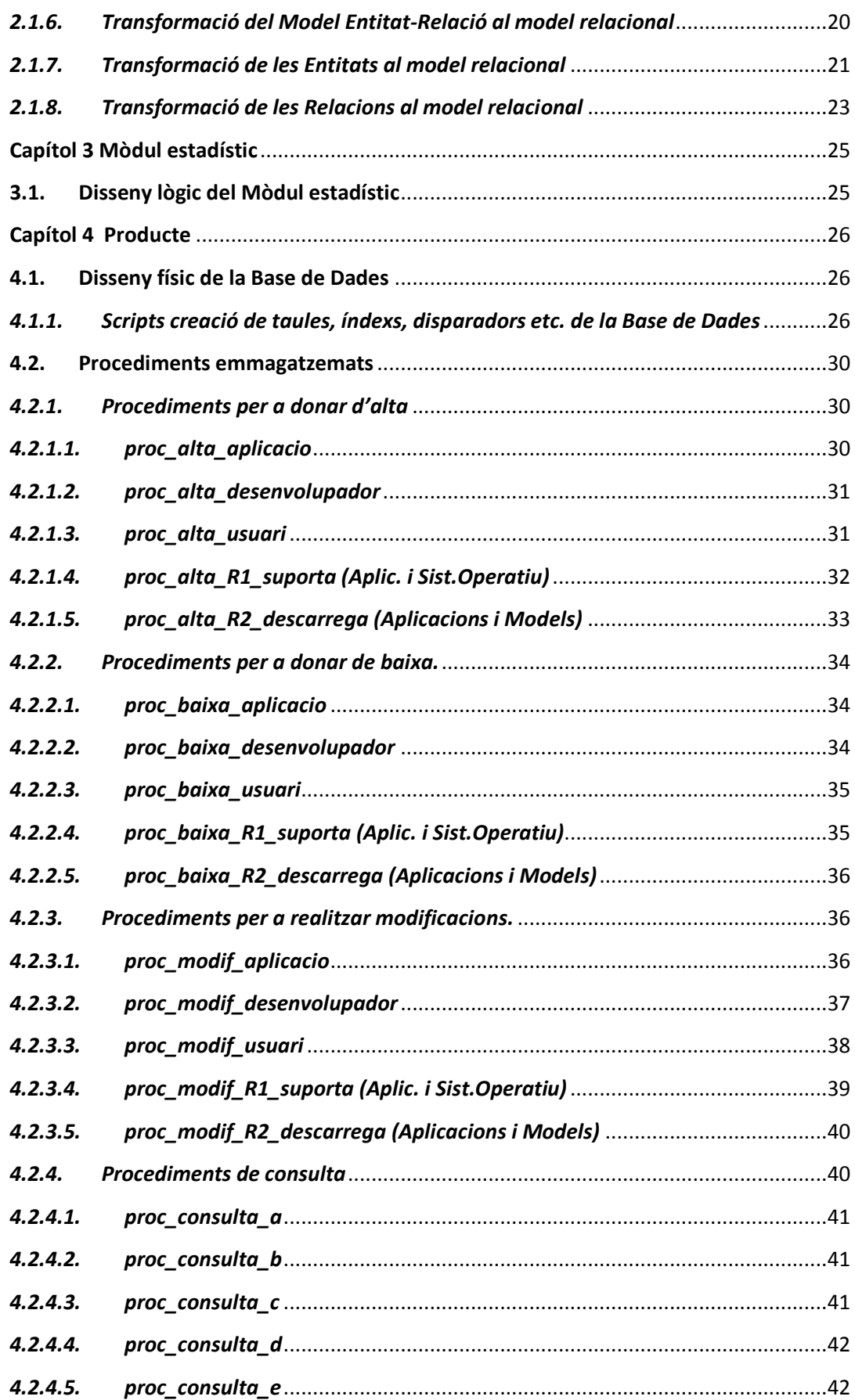

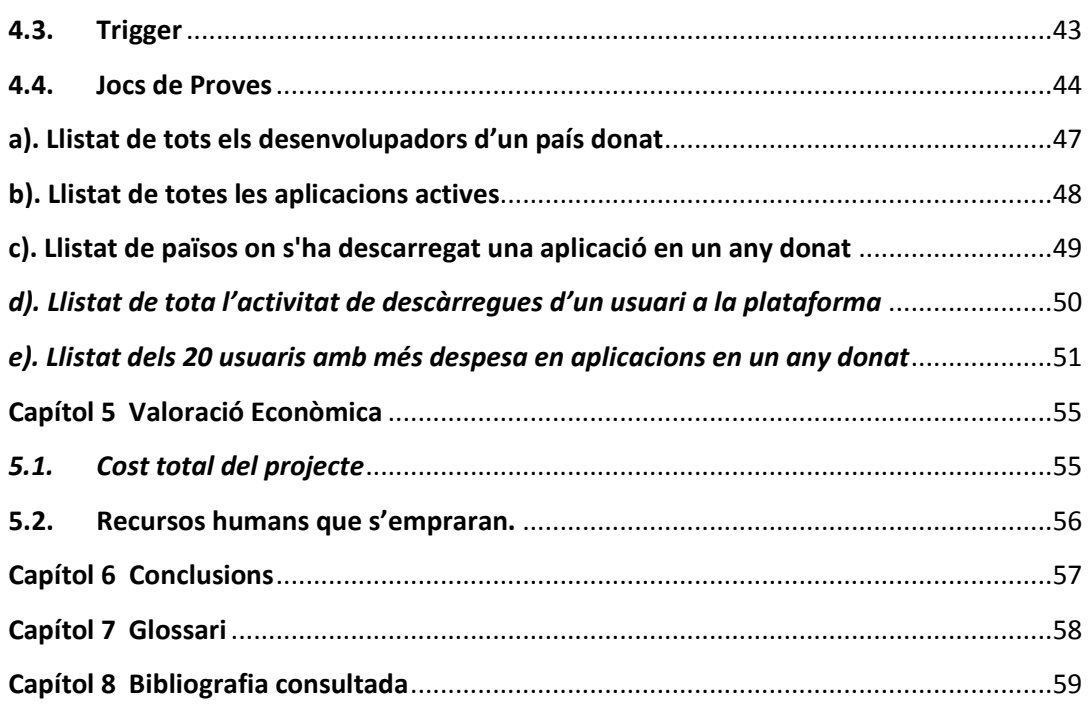

## <span id="page-6-0"></span>**Capítol 1 Introducció**

## <span id="page-6-1"></span>**1.1. Descripció i abast total del projecte.**

El projecte consisteix en crear el disseny de una base de dades segons els requeriments del client, en aquest cas l'associació mundial de desenvolupadors d'aplicacions per a mòbils, que emmagatzemi les dades de la futura aplicació que gestionarà una nova plataforma centralitzada per tal d'unificar i millorar l'experiència dels usuaris a l'hora de descarregar les seves aplicacions als seus dispositius mòbils.

A més del disseny de la base de dades, el projecte haurà d'incorporar una sèrie de processos que consultin dades que podran ser demanades per el programari que faci la interacció amb els desenvolupadors. Programari que no està inclòs en aquesta fase del pla de treball ja que l'aplicació de gestió es desenvoluparà en una fase posterior.

Així doncs, el que es demana és el disseny mes adient per emmagatzemar les dades i la òptima gestió dels processos més habituals i requerits per el client, sobretot en el cas de la informació estadística la qual tindrà com a consulta dades calculades prèviament.

## <span id="page-6-2"></span>**1.2. Objectius del TCF.**

L'objectiu principal del projecte és dissenyar la gestió d'una base de dades en tres punts importants:

## <span id="page-6-3"></span>**1.2.1. Emmagatzematge de les dades**

El projecte a nivell general ha de permetre:

- La pujada i gestió de les aplicacions per part dels desenvolupadors
- Cerca, descarrega i pagament des dels terminals dels usuaris finals Incloent l'emmagatzematge, entre d'altres, de les dades de:
	- Aplicacions, clients, descarregues
	- Desenvolupadors, Sistemes Operatius, Països, Operadors telefònics, tipus de divises, models de dispositius Per tant serà necessari:
- Analitzar per a obtindre un disseny de la BD òptim que inclogui totes les dades i les corresponents relacions requerides pel Client. Al respecte ens basarem en el model Entitat-Relació.
- Implementar i descriure els procediments emmagatzemats que hauran de permetre la gestió de les altes, baixes i modificacions de les dades de les diferents Entitats (aplicacions, clients, descarregues, etc.).

## <span id="page-7-0"></span>**1.2.2. Consulta de les dades (llistats)**

El projecte a nivell general ha de permetre generar consultes de tota la informació comentada al punt anterior per a obtenir els següents llistats:

- a. El llistat de tots els desenvolupadors d'un país donat amb totes les seves dades, incloent el número d'aplicacions diferents publicades.
- b. El llistat de totes les aplicacions actives i de les seves dades principals, ordenat pel número total de descàrregues que han tingut fins al moment a nivell mundial.
- c. Donada una aplicació i un any concret: el llistat de tots els països on s'ha descarregat aquell any, així com el número de descàrregues que ha tingut a cada país.
- d. Donat un usuari final (identificat pel seu número de telèfon), el llistat de tota la seva activitat de descàrregues a la plataforma, incloent data, aplicació descarregada, preu que va pagar, etc...
- e. Donat un any concret el llistat dels 20 usuaris que més diners s'han gastat en aplicacions mòbils, ordenat de més a menys.

Al respecte caldrà implementar i descriure procediments emmagatzemats de consulta que permetin obtenir els llistats anteriors.

## <span id="page-7-1"></span>**1.2.3. Mòdul estadístic (consultes immediates)**

Per a precalcular i emmagatzemar diversa informació estadística per a donar immediata resposta a les consultes requerides pel Client oferint dades actualitzades amb la darrera informació continguda a la BD sense incloure cap tipus de job Batch en temps diferit.

Els càlculs es realitzaran en el Mòdul estadístic que s'haurà d'alimentar a partir dels procediments que implementin les funcionalitats esmentades i donarà resposta a les consultes següents:

- a. El número total de descàrregues de la plataforma fins ara mateix.
- b. El número total d'euros generats en descàrregues a la plataforma fins ara mateix.
- c. Donat un any concret el número mig d'aplicacions descarregades per un usuari.
- d. Donat un any concret, el desenvolupador que tingui el màxim número de descàrregues (sumant totes les descàrregues de totes les seves aplicacions que s'hagin realitzat aquell any), així com aquest número.
- e. Donat un any concret, l'aplicació que més diners ha recaptat en descàrregues així com el seu desenvolupador.
- f. Donat un any concret i un país: el número d'usuaris diferents que han fet com a mínim una descàrrega.
- g. Donat un any concret i un país: el ingressos totals que han generat els usuaris registrats en aquell país en descàrregues d'aplicacions.
- h. Donat un any concret i un país: el número d'aplicacions diferents descarregades com a mínim una vegada.

## <span id="page-8-0"></span>**1.3. Enfocament i mètode seguit.**

En funció de les característiques d'aquest projecte la metodologia emprada serà la que es coneix com a cicle de en cascada, el qual consta de les següents fases:

F1 – Estudi previ: En aquesta fase s'han de determinar quin programari donarà suport al nostre projecte, el Sistema Operatiu, les eines d'ajuda al desenvolupament, etc.).

F2 - Anàlisi dels requeriments: En aquesta fase s'han de catalogar quines són les necessitats d'informació que el projecte haurà de resoldre.

F3 - Disseny: En la fase del disseny es dona resposta a les necessitats determinades durant la fase d'anàlisi.

F4 - Programació: En aquesta fase s'han de transformar els resultats de l'etapa anterior en instruccions per a la computadora.

F5 - Proves: En aquesta fase es realitzen de manera planificada les proves del funcionament del sistema.

F6 - Manteniment: En el transcurs de la vida del sistema s'hauran de realitzar modificacions i correccions per tal millorar i corregir el funcionament d'aquest en funció dels eventuals canvis en les necessitats d'informació.

## <span id="page-9-0"></span>**1.3.1. Estudi previ**

## <span id="page-9-1"></span>*1.3.1.1. Recursos tècnics*

El projecte es realitzarà en un equip amb sistema operatiu Windows 7 Home Premium de la casa Microsoft. El programari i les eines CASE que s'utilitzaran per al desenvolupament del projecte seran les següents:

- Documentació : MS-Office Word
- Diagrama de Gantt: : MS-Project 2010
- Diagrama Entitat-Relació: MS-Office Visio
- Valoracions del projecte : MS-Office Excel

D'acord al requeriment del Client el sistema de gestió de BD emprat per a la part pràctica del treball serà Oracle.

## <span id="page-9-2"></span>*1.3.1.2. Recursos materials*

El projecte es realitzarà amb el hardware següent:

- o un equip portàtil ASUS amb processador *Intel® Core™* i7-2670QM CPU @ 2.20GHz amb memòria instal·lada de 4 GB i sistema operatiu Windows 7 de 64 bits.
- o memòries auxiliars Kingston i SanDisk de 8 i 4 GB respectivament per a les copies de seguretat del software
- o Impressora multi funció *EPSON Stylus* SX-215
- o Connexió ADSL de 10 Mbits amb el Client
- o Dispositius mòbils de diferents models.
- o Es disposa per emergències que es puguin produir d'un altre portàtil ASUS amb processador *Intel® Core™* i5 i sistema operatiu Windows 7 Home i d'una impressora multi funció LEXMARK 1170.

## <span id="page-9-3"></span>**1.3.1.3. Anàlisi dels riscos del projecte i pla de contingències**

En el nostre cas es tracta d'un treball que s'ha de realitzar necessariament utilitzant el temps disponibles desprès de la feina diària. Amb la premissa anterior, es evident que poder aparèixer diferents riscos de caràcter momentani i/o tècnic que tenim necessariament que tindre en compte. Per tant passem seguidament a analitzar-los per a poder descriure els corresponents controls de mitigació del seu impacte. En detall tindrem:

- **Motius laborals puntuals:** Puntes de treball que requereixen mes dedicació de lo previst i que ens retallen el temps previst inicialment a la nostra planificació.
- Motius personals: compromisos i gestions logístiques no previstes, malalties pròpies i/o de familiars directes.
- **Problemes d'infraestructura:** tall del fluid elèctric o averies del maquinari.
- **Incidències tècniques:** Entrada de virus al sistema. Corrupció de Fitxers. Pèrdua accidental de documentació i/o dades, etc.

## **Controls per reduir el seu impacte**

- Els motius de caràcter puntual es poden resoldre amb un esforç addicional. Es a dir, podem recuperar les hores perdudes treballant els caps de setmana i en hores nocturnes si s'escau.
- Els problemes d'infraestructura (eventuals averies del maquinari) i les incidències de caràcter tècnic es poden resoldre amb la utilització del equip d'emergència que disposa de les mateixes funcionalitat del maquinari principal. Per tant s'estableix que es realitzarà copia diària a l'equip d'emergència de la programació i de la documentació que es vagi desenvolupant del projecte.

## <span id="page-10-0"></span>**1.3.2. Anàlisi dels requeriments**

Els objectius del projecte per a donar resposta a les necessitats d'informació del nou sistema s'han exposat anteriorment. (Veure apartat 1.2. Objectius TFC).

## <span id="page-10-1"></span>**1.3.3. Disseny**

Per donar solució al problema plantejat, s'han identificat una sèrie d'entitats (Aplicacions per a dispositius mòbils, Desenvolupadors, Sistemes Operatius, Usuaris, Dispositius mòbils, Models de dispositius mòbils i Operador telefònic) les quals juntament amb les associacions que existeixen entre elles, configuraran la part principal de la Base de dades.

Les associacions entre les entitats s'exposen mes endavant en el capítol 2 apartat 2.1.3 amb el diagrama Entitat-Relació, punt de partida per a realitzar el disseny lògic de la base dades, resultat de transformar el diagrama E-R al model Relacional. Hem identificat per a cada relació els atributs que incorpora i les claus primàries, les alternatives i les foranes (si s'escau).

Hem exposat les especificacions dels procediments amb la següent informació:

- Nom del procediment
- Descripció de la seva funcionalitat
- Valors i paràmetres d'entrada i de sortida per a cada procediment
- Codis d'error i el seu significat.

Com a cloenda de la part principal de la Base de dades hem creat una taula diari de control de les transaccions anomenada Log en la qual es registren els accessos als diferents procediments, emmagatzemant el nom del procediment, els valors d'entrada/sortida i el codi de retorn.

Al respecte de la implementació del mòdul estadístic, hem creat una sèrie de taules per emmagatzemar valors calculats per tal d'oferir les dades requerides pel client en temps constant 1. Es a dir, fent nomes una senzilla SELECT sobre un registre d'una d'aquestes taules.

Matisem que hem creat els disparadors necessaris que ens permeten mantenir actualitzades totes les taules estadístiques en el moment de realitzar insercions, esborrats o modificacions en les taules principals.

## <span id="page-11-0"></span>**1.3.4. Desenvolupament (programació)**

En aquesta fase es tradueixen a llenguatge SQL el resultats obtinguts en la fase anterior del disseny. Aquesta traducció es necessària per a poder utilitzar el corresponent gestor de la Base de dades (en el nostre cas es per requeriment del client: ORACLE).

## <span id="page-11-1"></span>**1.3.5. Fase de Proves (unitàries i de conjunt)**

Hem produït els jocs de proves necessaris i que ens asseguren la plena funcionalitat de la implementació, executant de la forma esperada totes les funcionalitats de la nostra base de dades.

## <span id="page-11-2"></span>**1.3.6. Manteniment (correctiu, evolutiu i normatiu)**

Sabem que aquest projecte es centra només en el disseny de la Base de dades d'aquesta plataforma de descàrregues, ja que l'aplicació de gestió es desenvoluparà en una segona fase. No obstant hem procurat documentar abastament els procediments per tal de facilitar el manteniment que es realitzarà en etapes posteriors.

## **1.4. Planificació detallada del projecte.**

<span id="page-12-0"></span>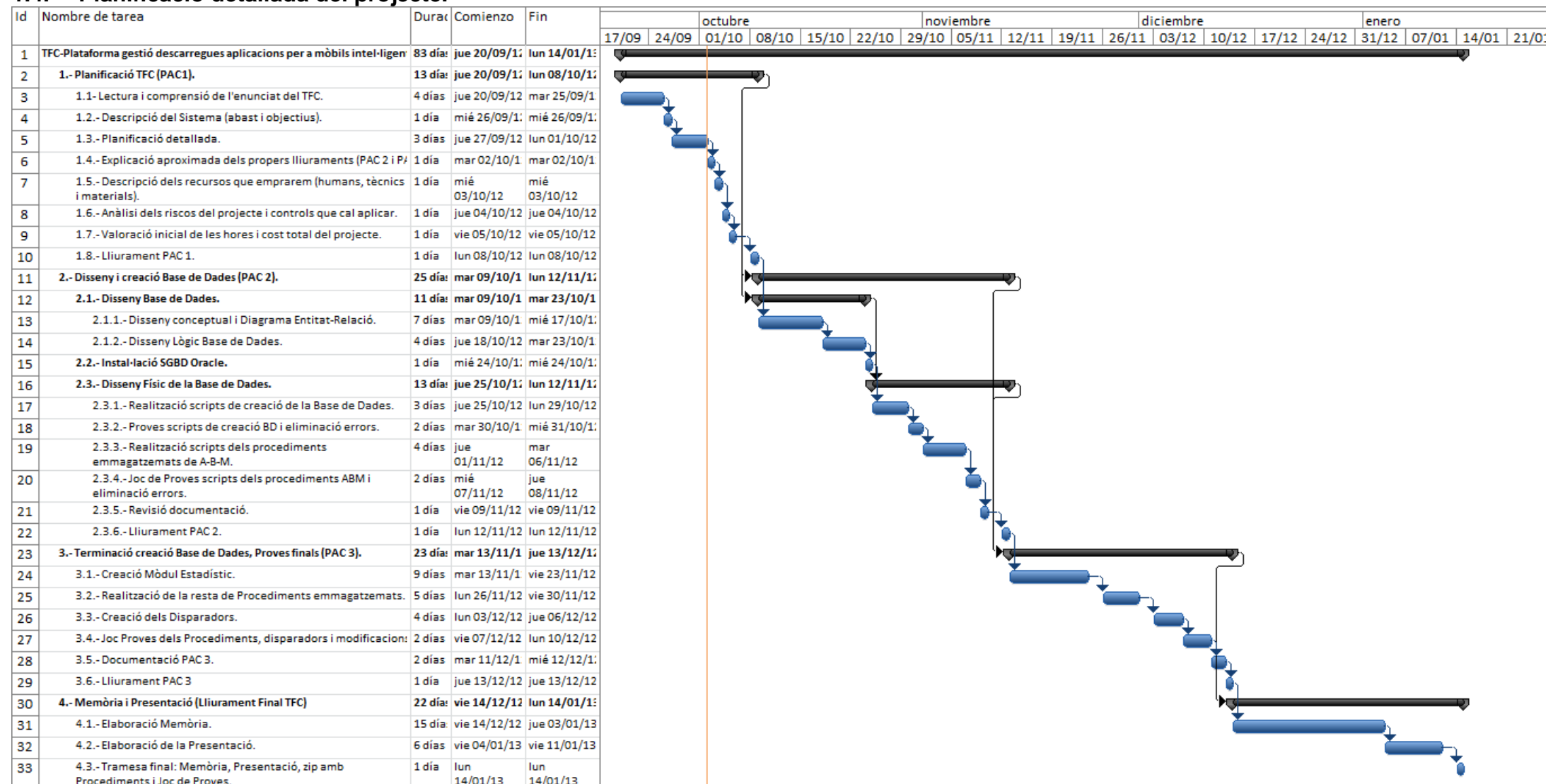

## <span id="page-13-0"></span>**1.5. Descripció de la implementació (productes obtinguts).**

Amb les entitats identificades anteriorment i tenint en compte que el Client ens demana la creació d'un mòdul estadístic que li permeti obtenir una determinada informació en temps constant 1, hem obtinguts les taules, procediments i disparadors que a continuació s'exposen.

## <span id="page-13-1"></span>*1.5.1. Taules principals del sistema de Descàrrega d'Aplicacions per a mòbils*

- **TAB\_USUARIS**: En aquesta taula s'emmagatzemaran les dades sobre els usuaris que descarreguen les aplicacions.
- **TAB\_DESENVOLUPADORS**: Aquesta taula contindrà les dades sobre els desenvolupadors de les aplicacions.
- **TAB\_APLICACIONS:** Taula que contindrà les dades associades a una aplicació.
- **TAB\_DISPOSITIUS**: Aquesta taula contindrà les dades de cada dispositiu mòbil
- **TAB\_MODELS**: Taula que conte els models de cada dispositiu mòbil
- **TAB\_SISOPERATIUS**: Aquesta taula contindrà les dades característiques dels sistemes operatius mòbils suportats.
- **TAB\_PAISOS**: Aquesta taula emmagatzema les dades del país de registre del client i d'acord a la norma ISO 3166-1 alfa-2.
- **TAB\_TELOPERADORS**: Aquesta taula emmagatzema tots els operadors telefònics a nivell mundial.
- **TAB\_DIVISES**: Taula que conté els diferents tipus de divises monetàries.
- **TAB\_LOG:** Taula del sistema que contindrà totes les crides a procediments que es facin.

## <span id="page-13-2"></span>*1.5.2. Taules del Mòdul Estadístic*

- **TME\_TOTALS\_ACTUALS:** Taula que conte el total de:
	- $\checkmark$  Les descàrregues de la plataforma fins ara mateix.
	- $\checkmark$  Els euros generats en descàrregues a la plataforma fins ara mateix.
- **TME DESCARREGUES USUARIS:** En aquesta taula es quarda d'un any concret el número mig d'aplicacions descarregades per un usuari.
- **TME\_TOP\_DESENVOLUPADOR:** Taula que conte d'un any concret el desenvolupador que tingui el màxim número de descàrregues (sumant totes les descàrregues de totes les seves aplicacions que s'hagin realitzat aquell any), així com aquest número.
- **TME TOP APLICACIO:** En aquesta taula es guarda d'un any concret l'aplicació que més diners ha recaptat en descàrregues així com el seu desenvolupador.
- **TME TOTALS PAIS:** Taula que donat un any concret i un país, conte els totals de:
	- $\checkmark$  Usuaris diferents que han fet com a mínim una descàrrega.
	- $\checkmark$  Ingressos totals que han generat els usuaris registrats en aquell país en descàrregues d'aplicacions.
	- $\checkmark$  el número d'aplicacions diferents descarregades com a mínim una vegada.

## <span id="page-14-0"></span>*1.5.3. Procediments A-B-M*

#### **1.5.3.1. Altes**

- **PROC\_ALTA\_USUARIS**: Procediment que ens permet donar d'alta:
	- o una fila a la taula **TAB\_USUARIS**
	- o Una nova relació a la taula **usuari\_país**
	- o Una nova relació a la taula **contracta\_operador**
	- o Una nova relació a a taula **usuari\_dispositiu**
- **PROC\_ALTA\_DESENVOLUPADORS**: Mitjançant aquest procediment podem afegir una nova empresa desenvolupadora a la taula **TAB\_DESENVOLUPADORS** i també donar d'alta**:**
	- o Una nova relació a la taula **desenvolupador\_país**
- **PROC\_ALTA\_APLICACIONS:** Procediment que ens permet afegir una fila a la taula **TAB\_APLICACIONS** i afegir les següents noves relacions:
	- o **aplicació\_país** (Països en els quals es vol registrar l'aplicació)
	- o **desenvolupa** (per enllaçar el/els desenvolupador/s)
	- o **suporta** (per enllaçar els sistemes operatius suportats)

## **1.5.3.2. Baixes**

- **PROC\_BAIXA\_APLICACIONS:** Procediment que ens permet donar de baixa una fila a la taula **TAB\_APLICACIONS.**
- **PROC\_BAIXA\_USUARIS:** Procediment que ens permet donar de baixa una fila a la taula **TAB\_USUARIS.**
- **PROC\_BAIXA\_DESENVOLUPADORS**: Mitjançant aquest procediment podem eliminar una empresa desenvolupadora a la taula **TAB\_DESENVOLUPADORS.**

#### **1.5.3.3. Modificacions**

- **PROC\_MODIFICACIO\_APLICACIONS:** Procediment que ens permet modificar determinades dades de una fila a la taula **TAB\_APLICACIONS.**
- **PROC\_MODIFICACIO \_USUARIS:** Procediment que ens permet modificar algunes dades de un usuari a la taula **TAB\_USUARIS.**

**• PROC\_MODIFICACIO\_DESENVOLUPADORS:** Mitiancant aquest procediment podem modificar les dades de una empresa desenvolupadora a la taula **TAB\_DESENVOLUPADORS.**

#### <span id="page-15-0"></span>*1.5.4. Procediments emmagatzemats de consulta*

- **PROC\_LLISTAT\_A:** Procediment que dona resposta al requeriment del Client indicat al punt a) del apartat *1.2.2 Consulta de les dades (llistats)* del **Pla de Treball**
- **PROC\_LLISTAT\_B:** Procediment que dona resposta al requeriment del Client indicat al punt b) del apartat *1.2.2 Consulta de les dades (llistats)* del **Pla de Treball**
- **PROC\_LLISTAT\_C:** Procediment que dona resposta al requeriment del Client indicat al punt c) del apartat *1.2.2 Consulta de les dades (llistats)* del **Pla de Treball**
- **PROC\_LLISTAT\_D:** Procediment que dona resposta al requeriment del Client indicat al punt d) del apartat *1.2.2 Consulta de les dades (llistats)* del **Pla de Treball**
- **PROC\_LLISTAT\_E:** Procediment que dona resposta al requeriment del Client indicat al punt e) del apartat *1.2.2 Consulta de les dades (llistats)* del **Pla de Treball**
- **PROC\_LLISTAT\_A:** Procediment que dona resposta al requeriment del Client indicat al punt a) del apartat *1.2.2 Consulta de les dades (llistats)* del **Pla de Treball**

## <span id="page-15-1"></span>*1.5.5. Triggers*

**TRIG\_ACTUALITZA\_ESTAD**: Trigger que s'activa quan s'afegeix una nova descarrega a la Plataforma. La seva activació comportarà la crida als procediment següents:

- **PROC\_ALTA\_ESTADISTIQUES** que calcularà:
	- o Les descàrregues de la plataforma fins ara mateix.
	- o Els euros generats en descàrregues a la plataforma fins ara mateix.
	- o d'un any concret el promig d'aplicacions descarregades per usuari genèric (per a cada any obtenir el seu promig igual al total descarregues d'un any dividit pel nombre d'usuari).
- **PROC\_MODIF\_ ESTADISTIQUES** que actualitzarà:
	- o Els euros generats en descàrregues a la plataforma fins ara mateix.
- **PROC\_MODIFICA\_DESENVOLUPADOR\_TOP** que actualitzarà:
	- o d'un any concret el desenvolupador que tingui el màxim número de descàrregues (sumant totes les descàrregues de totes les seves aplicacions que s'hagin realitzat aquell any), així com aquest número.
- **PROC\_MODIFICA\_APLICACIO\_TOP** que actualitzarà:
	- o d'un any concret l'aplicació que més diners ha recaptat en descàrregues així com el seu desenvolupador.
- **PROC\_MODIFICA\_TOTALS\_PAISOS** que actualitzarà
	- o El total d'usuaris diferents que han fet com a mínim una descàrrega.
	- o Els ingressos totals que han generat els usuaris registrats en aquell país en descàrregues d'aplicacions.
	- o el número d'aplicacions diferents descarregades com a mínim una vegada.

## <span id="page-16-0"></span>**Capítol 2 Disseny i creació de la Base de Dades**

## <span id="page-16-1"></span>**2.1. Anàlisi i disseny conceptual de la base de dades**

Una vegada analitzades les necessitats del Client (Associació mundial de desenvolupadors d'aplicacions mòbils) hem identificat les següents entitats i relacions necessàries per a configurar la part principal de la nostra Base de dades:

## <span id="page-16-2"></span>*2.1.1. Entitats*

- Aplicacions per a dispositius mòbils
- Desenvolupadors d'aplicacions per a dispositius mòbils
- Sistemes Operatius per a dispositius mòbils
- Clients (propietari d'un dispositiu mòbil)
- Dispositius mòbils (tablets, smartphones, etc)
- Models de dispositius mòbils
- Països
- Operadors telefònics
- Tipus de divises (EUR,YEN, etc.)
- Log (diari de totes les crides a procediments que es facin)

## <span id="page-16-3"></span>*2.1.2. Relacions*

- Enllaç al fitxer binari de l'aplicació per a cada sistema operatiu
- mida de l'aplicació per a cada sistema operatiu suportat
- sistemes operatius mòbils suportats per a cada aplicació
- Descàrregues dels usuaris de les aplicacions per a dispositius mòbils
- descripció de l'aplicació per a cada País
- Desenvolupadors de cada aplicació
- preus de l'aplicació per a cada País
- País de registre de cada desenvolupador
- País de registre de cada usuari
- Tipus de divises de cada País
- Operador telefònic contractat de cada usuari
- País de registre de cada dispositiu mòbil
- Sistema Operatiu de cada dispositiu mòbil
- Dispositius mòbils de cada usuari
- Models de cada dispositiu mòbil

#### *2.1.3. Diagrama Entitat-Relació*

<span id="page-17-0"></span>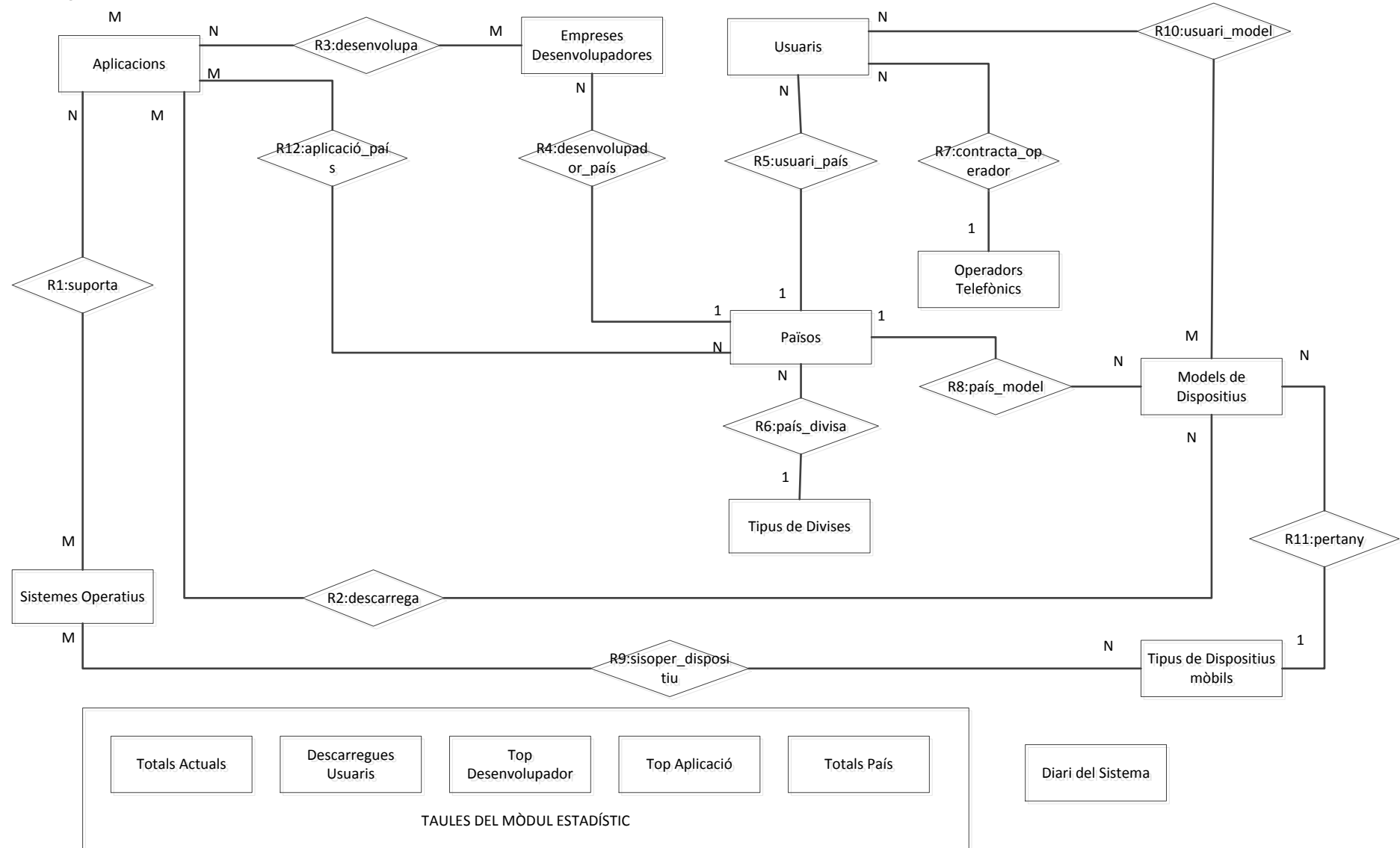

## <span id="page-18-0"></span>*2.1.4. Entitats i atributs del diagrama Entitat-Relació*

Nota: Les claus primàries estan subratllades.

#### **Usuaris**

Id usuari, nom, adreça, telèfon, e\_mail

#### **Aplicacions**

id aplicació, nom, versió, data\_pujada, resolució\_mínima, activa

#### **Empreses desenvolupadores**

id\_empresa, nom, representant\_legal, país, adreça, telèfon

#### **Sistemes Operatius**

id sistema operatiu, nom, fabricant

**Països**

id\_pais (ISO 3166-1 alfa-2), nom

#### **Tipus de Divises**

id\_divisa, nom

#### **Operadors telefònics**

id\_operador, nom, representant\_legal, adreça, telèfon

**Tipus de dispositius mòbils**

codi\_IMEI\_dispositiu, nom, país, sistema\_operatiu, resolució

#### **Models de dispositius mòbils**

id\_model, IMEI, nom, resolució, dispositiu

## <span id="page-18-1"></span>*2.1.5. Justificació de la solució que es proposa*

## **2.1.5.1. Relacions i Restriccions sobre el tipus de relacions**

**R1: suporta -** Utilitzem aquesta relació per associar les entitats Aplicacions i Sistemes Operatius amb cardinalitat N:M degut a que una Aplicació està relacionada amb un número qualsevol de Sistemes Operatius i viceversa. Seran atributs d'aquesta relació:

- **-** Enllaç al fitxer binari de l'aplicació
- **-** Mida de l'aplicació

**R2: descarrega -** Relació per associar les entitats Aplicacions i Models de dispositius mòbils amb cardinalitat N:M degut a que una Aplicació es pot descarregar en un número qualsevol de Models de dispositius mòbils i un Model de dispositiu mòbil pot descarregar un numero qualsevol d'aplicacions.

**R3: desenvolupa** – Mitjançant aquesta relació associem les entitats Aplicacions i Desenvolupadors amb una cardinalitat de M:N degut a que un Desenvolupador pot desenvolupar un número qualsevol de Aplicacions i una Aplicació pot ser desenvolupada per un número qualsevol de desenvolupadors.

**R4**: **desenvolupador\_país** – Relació que s'utilitza per associar les entitats Desenvolupadors i Països amb una cardinalitat 1:N degut a que un Desenvolupador es pot registrar com a molt en un País, però un País pot estar registrat en un número qualsevol de desenvolupadors.

**R5**: **usuari\_país** – Relació per associar les entitats Usuaris i Països amb una cardinalitat 1:N degut a que un Usuari es pot registrar com a molt en un País, però un País pot estar registrat en un número qualsevol d'usuaris.

**R6**: **país\_divisa** – Mitjançant aquesta relació associem les entitats Països i Tipus de Divises amb una cardinalitat de 1:N degut a que un Tipus de Divisa està associada amb un número qualsevol de Països, mentre que un País ho està com a molt amb un Tipus de Divisa.

**R7**: **contracta\_operador** – Relació que s'utilitza per associar les entitats Usuaris i Operadors Telefònics amb una cardinalitat 1:N degut a que un Usuari pot contractar com a molt un Operador Telefònic, però un Operador Telefònic pot ser contractat per un número qualsevol d'Usuaris.

**R8**: **país\_model** – Mitjançant aquesta relació associem les entitats Països i Models de dispositius amb una cardinalitat 1:N degut a que un Models de dispositiu es pot registrar com a molt en un País, però un País pot estar registrat en un número qualsevol de Models de dispositius.

**R9**: **sisoper\_dispositiu** – Relació que s'utilitza per associar les entitats Sistemes Operatius i Tipus de dispositius amb una cardinalitat M:N degut a que un Tipus de dispositiu treballa sota un número qualsevol de sistemes operatius i un sistema operatiu pot ser utilitzat per un numero qualsevol de tipus de dispositius.

**R10**: **usuari\_model** – Relació per associar les entitats Usuaris i Models de dispositius mòbils amb cardinalitat N:M degut a que un Usuari pot utilitzar un número qualsevol de Models de dispositius i un Model de dispositiu pot ser utilitzat per un numero qualsevol d'usuaris.

**R11**: **pertany** – Mitjançant aquesta relació associem les entitats Tipus de dispositius mòbils i Models de dispositius amb una cardinalitat 1:N degut a que un Model de dispositiu pot pertànyer com a molt a un Tipus de dispositiu mòbil, però un Tipus de dispositiu mòbil pot estar associat amb un número qualsevol de models de dispositius.

**R12**: **aplicació\_país** – Relació per associar les entitats Aplicacions i Països amb cardinalitat N:M degut a que una aplicació es pot realitzar per un número qualsevol de Països i un País pot ser escollit per a realitzar un numero qualsevol d'aplicacions.

## <span id="page-19-0"></span>*2.1.6. Transformació del Model Entitat-Relació al model relacional*

Per a la transformació de les entitats i relacions que hem comentat en els apartats anteriors al model relacional s'han tingut en compte les següents consideracions:

- Una entitat en el model E-R es transforma en una relació en el model relacional.
- En les relacions amb cardinalitat 1:N se ha de afegir como clau forana a la relació de cardinalitat N, la clau primària de la relació de cardinalitat 1.
- En les relacions amb cardinalitat N:M se ha de crear una nova relació amb clau primària que s'obté amb les claus primàries de les dues entitats relacionades como clau forana a la relació de cardinalitat N, la clau primària de la relació de cardinalitat 1.

## <span id="page-20-0"></span>*2.1.7. Transformació de les Entitats al model relacional*

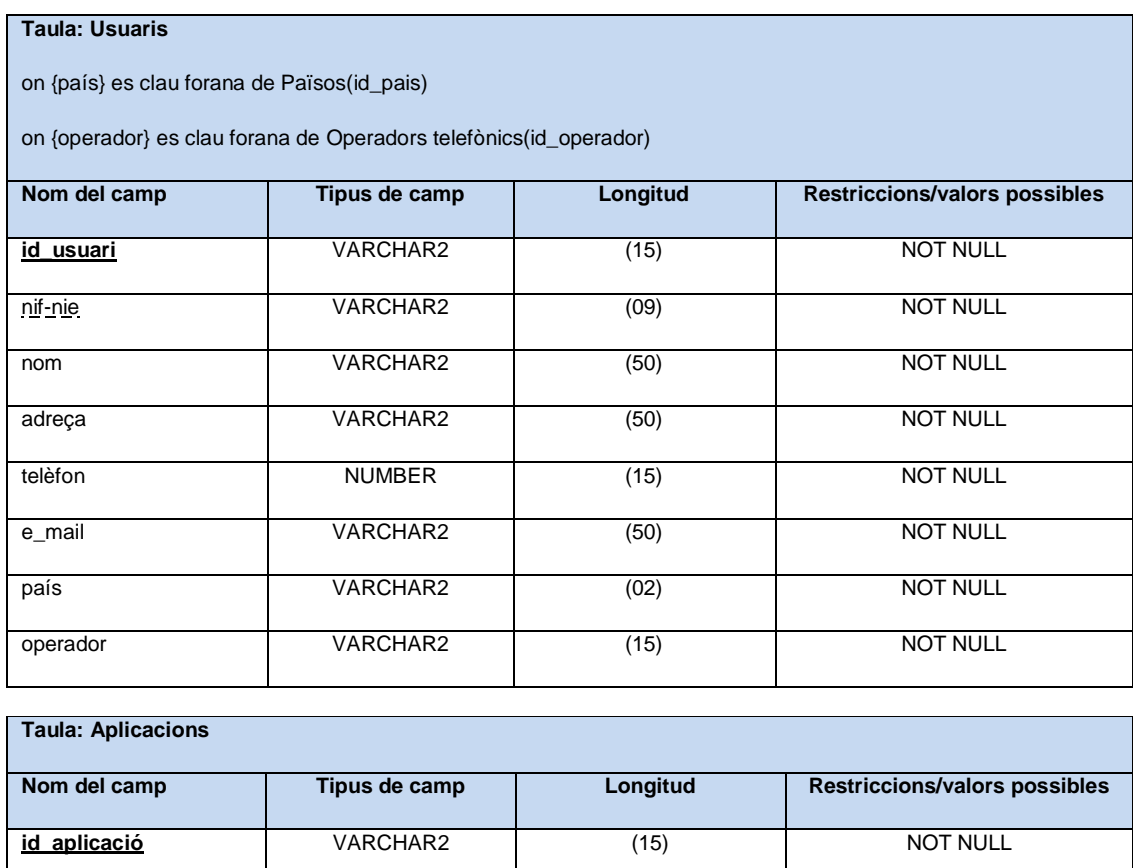

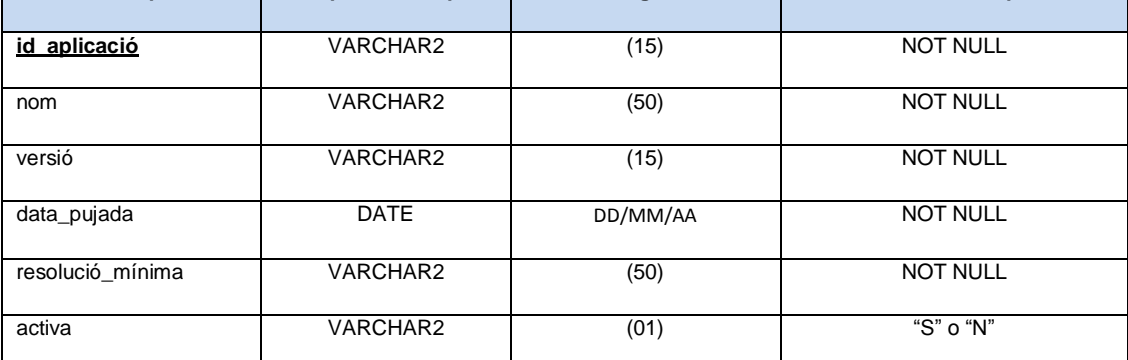

#### **Taula: Empreses desenvolupadores**

on {país} es clau forana de Països(id\_pais)

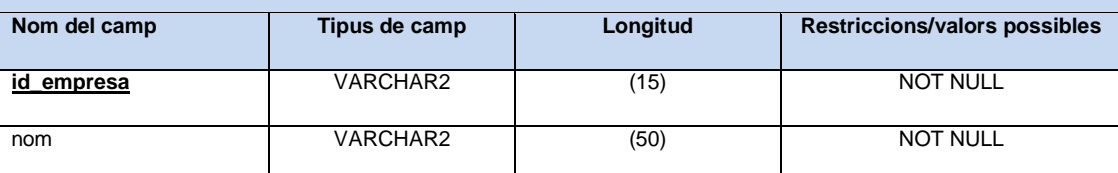

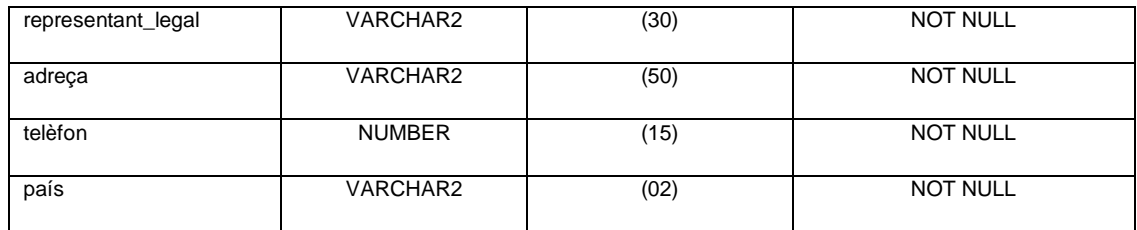

#### **Taula: Sistemes Operatius**

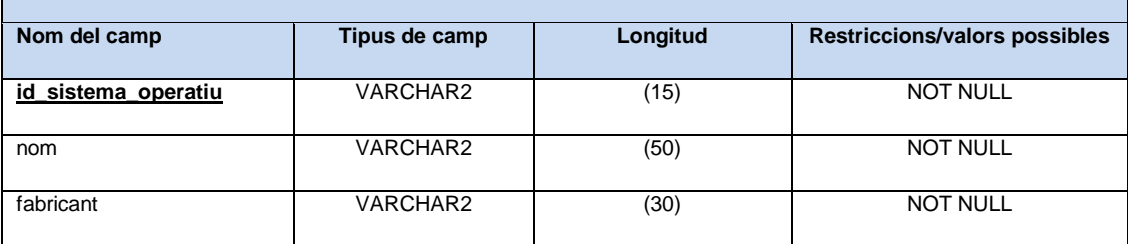

#### **Taula: Països**

on {divisa} es clau forana de Tipus de Divises(id\_divisa)

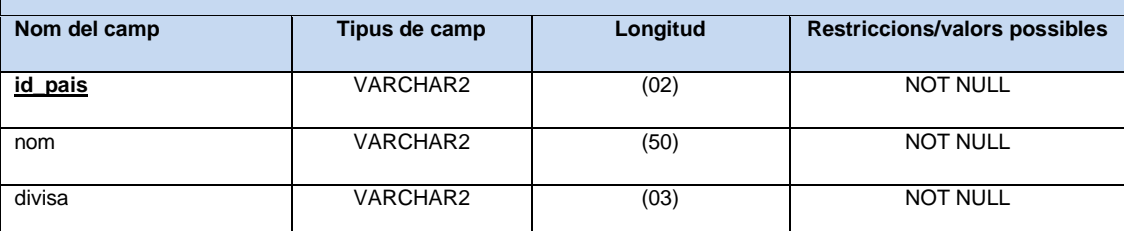

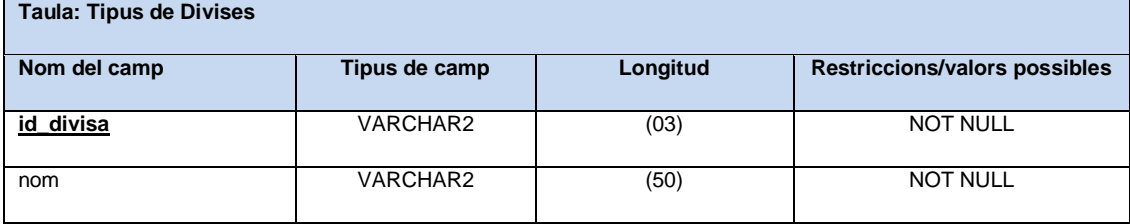

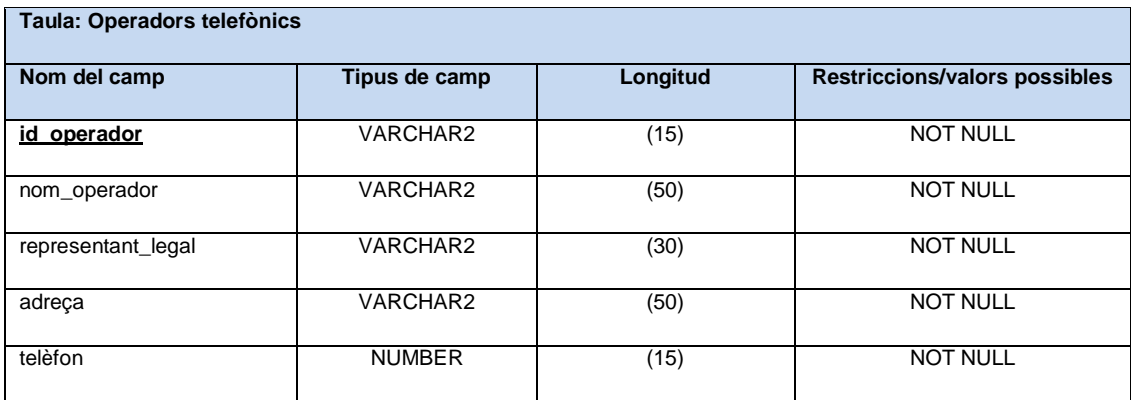

#### **Taula: Tipus de dispositius mòbils**

on {sis\_operatiu} es clau forana de Sistemes Operatius(id\_sistema\_operatiu)

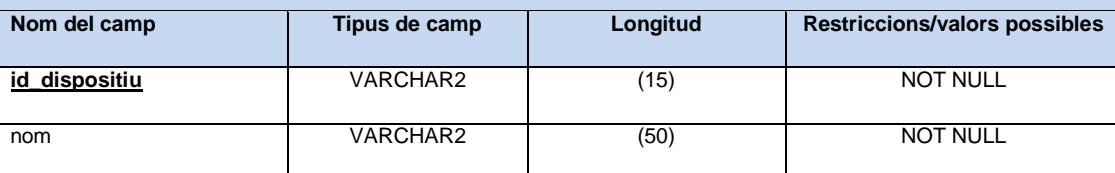

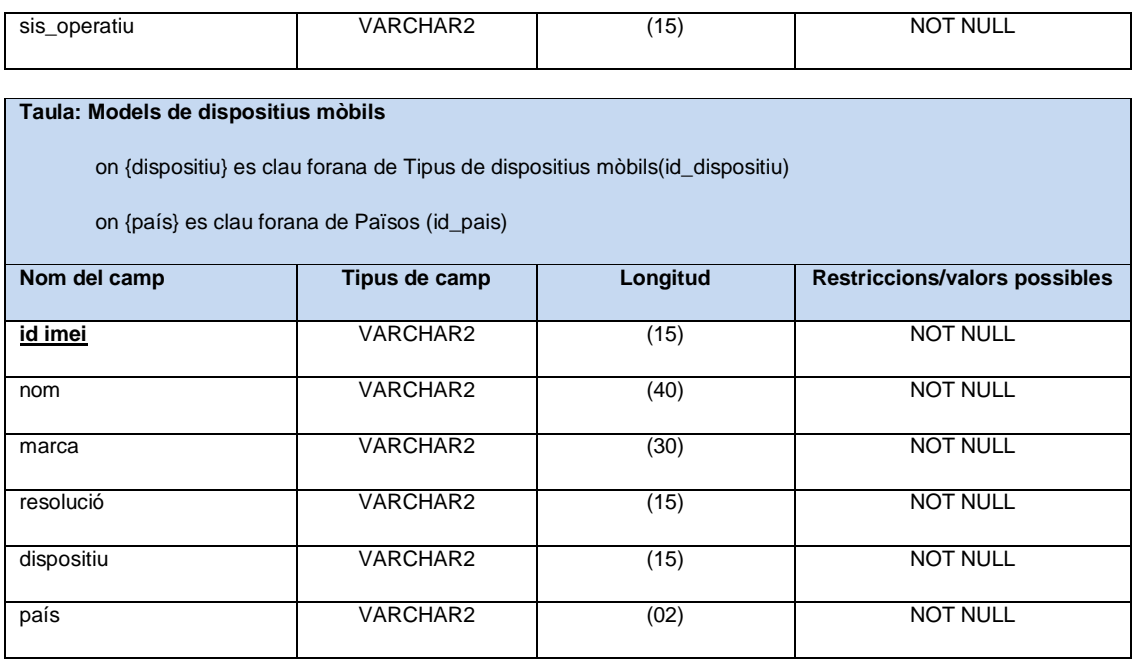

## <span id="page-22-0"></span>*2.1.8. Transformació de les Relacions al model relacional*

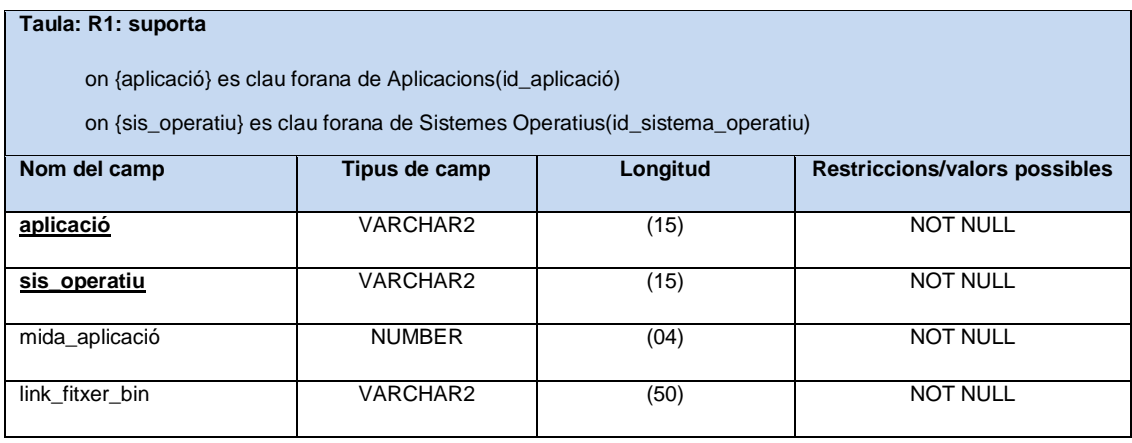

#### **Taula: R2: descarrega**

on {aplicació} es clau forana de Aplicacions(id\_aplicació)

on {imei} es clau forana de Models de dispositius mòbils(id\_imei)

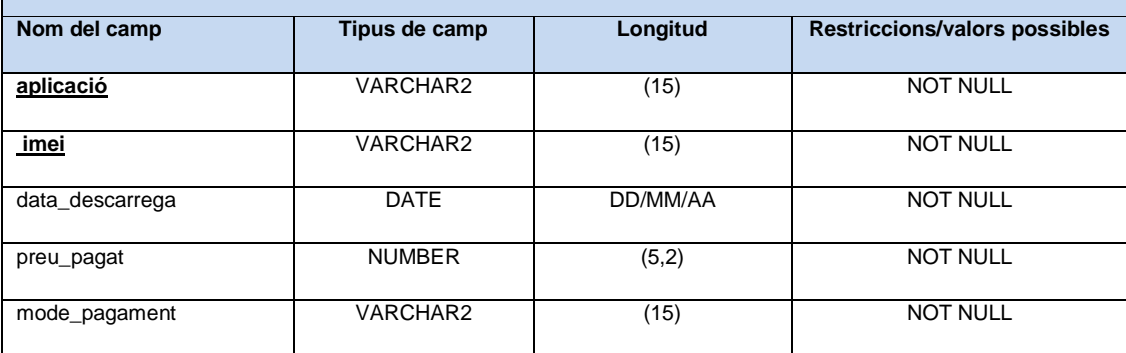

**Taula: R3: desenvolupa**

on {aplicació} es clau forana de Aplicacions(id\_aplicació)

on {empresa} es clau forana de Empreses desenvolupadores(id\_empresa)

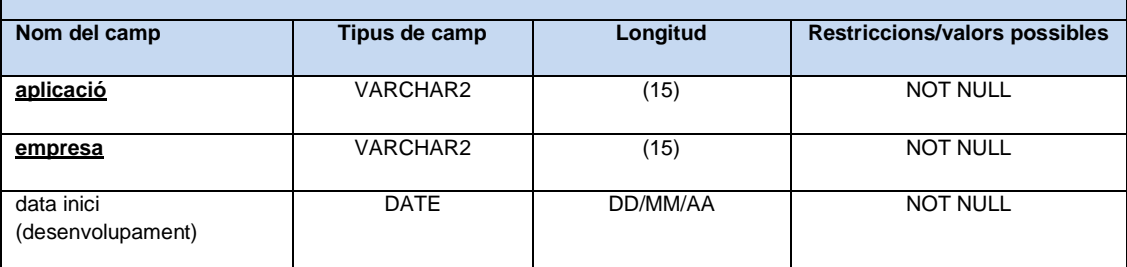

#### **Taula: R9: sisoper\_dispos**

on {sis\_operatiu} es clau forana de Sistemes Operatius(id\_sistema\_operatiu)

on {dispositiu} es clau forana de Tipus de dispositius mòbils(id\_dispositiu)

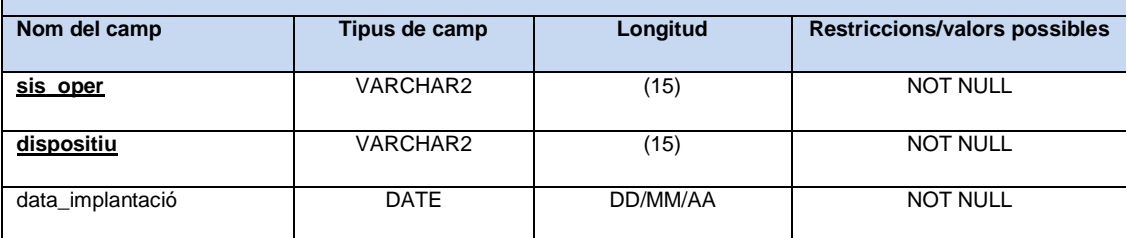

#### **Taula: R10: usuari\_model**

on {usuari} es clau forana de Usuaris(id\_usuari)

on {imei} es clau forana de Models de dispositius mòbils(id\_imei)

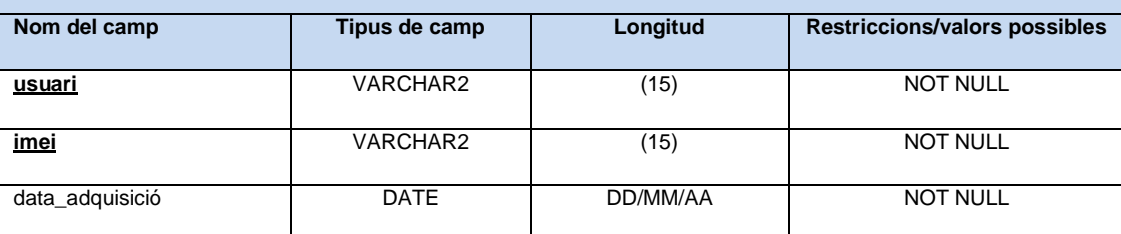

#### **Taula: R12: aplicació\_país**

on {aplicació} es clau forana de Aplicacions(id\_aplicació)

on {país} es clau forana de Països(id\_pais)

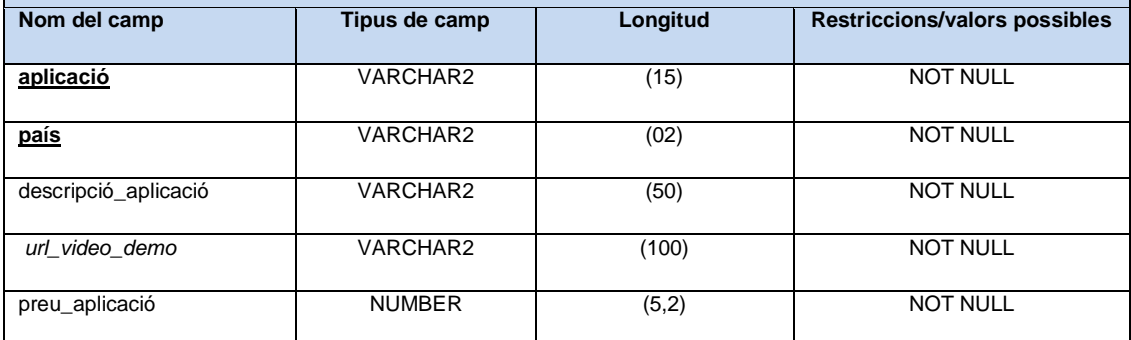

Nota: Hem subratllat amb una línea continua les claves primàries i amb una línea discontinua la claus alternatives de cada entitat, en cursiva els atributs que poden tenir valor nul.

## <span id="page-24-0"></span>**Capítol 3 Mòdul estadístic**

## <span id="page-24-1"></span>**3.1. Disseny lògic del Mòdul estadístic**

La creació del mòdul estadístic ha de donar resposta als requeriments d' informació del client en temps constant=1, es a dir que les dades han de estar disponibles amb l'execució d'una sentencia SELECT senzilla i que no tingui cap funció d'agregació i tampoc vistes calculades. Per tant, hem creat una sèrie de taules que s'actualitzaran a partir dels procediments comentats anteriorment

- proc\_modifica\_totals\_actuals
- proc\_ modifica\_promig\_usuaris
- proc\_modifica\_desenvolupador\_top
- proc\_modifica\_aplicacio\_top
- proc\_modifica\_totals\_paisos

El disseny de les taules del mòdul estadístic es el següent (claus primàries subratllades):

#### **tme\_totals\_actuals**

total\_descàrregues\_plataforma, import\_total\_descàrregues\_plataforma

#### **tme\_descarregues\_usuaris**

any, promitg\_aplicacions\_descarregades\_per\_usuari.

#### **tme\_desenvolupador\_top**

any, id\_empresa, total\_ descàrregues\_aplicacions\_empresa

#### **tme\_aplicacio:**

any, id\_aplicacio\_top\_recapta, id\_empresa

#### **tme\_pais**

any, país, tot\_usuaris\_diferents\_minimum\_one\_unload, tot\_ingressos\_descarregues, tot\_app\_diferents\_minimum\_one\_unload

## <span id="page-25-0"></span>**Capítol 4 Producte**

## <span id="page-25-1"></span>**4.1. Disseny físic de la Base de Dades**

## <span id="page-25-2"></span>*4.1.1. Scripts creació de taules, índexs, disparadors etc. de la Base de Dades*

Exposem a continuació el contingut de la carpeta *mrestaTFCproducte* per a poder facilitar als desenvolupadors de la segona fase on localitzar tots els components d'aquest treball amb la màxima rapidesa. Concretament, hi trobem la carpeta *sql* i dins d'aquesta les següents subcarpetes amb el seus corresponents fitxers:

- *1-taules BD* 
	- taules.sql (taules principals de la Base de dades)
	- $\checkmark$  taules estadistiques.sql (taules del mòdul estadístic)

Executant els dos fitxers anteriors es donen d'alta les taules principals de la base de dades i les taules per donar resposta als requeriments estadístics exigits pel client. A continuació es mostra la codificació del fitxer taules\_estadistiques.sql :

```
-- ----------------------------------------------------------------
-- TFC Bases de dades relacionals - set.12-feb.13
-- Consultor: Manel Rella Ruiz --
-- -- 
-- Definició taules estadístiques de la Plataforma
-- Estudiant: Michele Resta Piccione --
-SET TRANSACTION READ WRITE:
-- ----------------------------------------------------------------
-- ELIMINACIO DE LES TAULES DEL MODUL ESTADISTIC
-- ----------------------------------------------------------------
DROP TABLE tme totals actuals;
DROP TABLE tme descarregues usuaris;
DROP TABLE tme desenvolupador top;
DROP TABLE tme aplicacio;
DROP TABLE tme pais;
COMMIT:
-- ----------------------------------------------------------------
-- CREACIO DE LES TAULES DEL MODUL ESTADISTIC
 -- ----------------------------------------------------------------
CREATE TABLE tme_totals_actuals
(
 tot_unloads_act NUMBER(11),
```

```
totimp_unloads_act NUMBER(16,2)
    );
    COMMIT:
    CREATE TABLE tme descarregues usuaris
    \left(anyo NUMBER(4) NOT NULL,
      promitg app unloads NUMBER(5,2),
      CONSTRAINT pk tme descarregues usuaris PRIMARY KEY (anyo)
    );
    COMMIT;
    CREATE TABLE tme desenvolupador top
    \left(anyo top NUMBER(4) NOT NULL,
      id empresa VARCHAR2(15) NOT NULL,
      tot unloads app empresa NUMBER(9),
      CONSTRAINT pk tme desenvolupador top PRIMARY KEY (anyo top)
    );
    COMMIT;
    CREATE TABLE tme_aplicacio 
    \overline{(\ }anyo NUMBER(4) NOT NULL,
      id aplicacio top recapta VARCHAR2(15) NOT NULL,
      id empresa VARCHAR2(15) NOT NULL,
      totimp_recauda NUMBER(16,2),
      CONSTRAINT pk_tme_aplicacio PRIMARY KEY(anyo)
    );
    COMMIT;
    CREATE TABLE tme_pais
    \left(anyo NUMBER(4) NOT NULL,
     id pais VARCHAR2(02) NOT NULL,users_minimum_one_unload NUMBER(11),
      tot ingressos unloads NUMBER(16,2),
      app_minimum_one_unload NUMBER(11),
      CONSTRAINT pk tme pais PRIMARY KEY(anyo, id pais)
    );
COMMIT;
```
#### *2-carrega dades amb inserts SQL*

Conte el fitxer **insert\_resta\_taules.sql** i la seva execució ens permet carregar amb dades les taules de:

 $\checkmark$  Divises, Països, Operadors Telefònics, Sistemes Operatius, Tipus de dispositius mòbils i Models de dispositius mòbils

#### *3-procediments A-B-M*

Trobem en aquesta carpeta les següents subcarpetes per a poder gestionar entre d'altres, les dades de Aplicacions, Desenvolupadors i Usuaris finals:

- $\checkmark$  Altes
	- o proc\_alta\_aplicacio.sql
	- o proc\_alta\_desenvolupador.sql
	- o proc\_alta\_usuaris.sql
	- o proc\_alta\_estadistiques.sql
	- o proc\_alta\_R10\_usuari\_models.sql
	- o proc\_alta\_R12\_aplicacio\_pais.sql
	- o proc\_alta\_R1\_suporta.sql
	- o proc\_alta\_R2\_descarrega.sql
	- o proc\_alta\_R3\_desenvolupa.sql
	- o proc\_alta\_R9\_sisoper\_dispos.sql

#### $\checkmark$  Baixes

- o proc\_baixa\_aplicacio.sql
- o proc\_baixa\_desenvolupador.sql
- o proc\_baixa\_usuaris.sql
- o proc\_baixa\_R10\_usuari\_models.sql
- o proc\_baixa\_R12\_aplicacio\_pais.sql
- o proc\_baixa\_R1\_suporta.sql
- o proc\_baixa\_R2\_descarrega.sql
- o proc\_baixa\_R3\_desenvolupa.sql
- o proc\_baixa\_R9\_sisoper\_dispos.sql

#### $\checkmark$  Modificacions

- o proc\_modif\_aplicacio.sql
- o proc\_modif\_desenvolupador.sql
- o proc\_modif\_usuaris.sql
- o proc\_modif\_estadistiques.sql
- o proc\_modif\_R10\_usuari\_models.sql
- o proc\_modif\_R12\_aplicacio\_pais.sql
- o proc\_modif\_R1\_suporta.sql
- o proc\_modif\_R2\_descarrega.sql
- o proc\_modif\_R3\_desenvolupa.sql
- o proc\_modif\_R9\_sisoper\_dispos.sql

#### *4-procediments de consultes*

- o proc\_consulta\_a.sql
- o proc\_consulta\_b.sql

- o proc\_ consulta\_c.sql
- o proc\_consulta\_d.sql
- o proc\_consulta\_e.sql

#### **5-disparadors**

o trig\_actualitza\_estad.sql

#### **6-jocs de proves**

Trobem en aquesta carpeta els següents fitxers per a poder realitzar les proves de control d'errors i de situacions d'excepció:

- o proves\_altes.sql
- o proves\_baixes.sql
- o proves\_modificacions.sql
- o proves\_consultes.sql
- o proves\_modul\_estadistic.sql

Hem donat d'alta també la taula del Diari del sistema ("diari de totes les transaccions") i d'ara en endavant anomenada **LOG** amb la següent estructura: identificador, comptador (al respecte hem generat la seqüència corresponent), data i hora execució, paràmetres de entrada, paràmetres de sortida, resultat execució del procediment (paràmetre RSP). La seva definició es la següent:

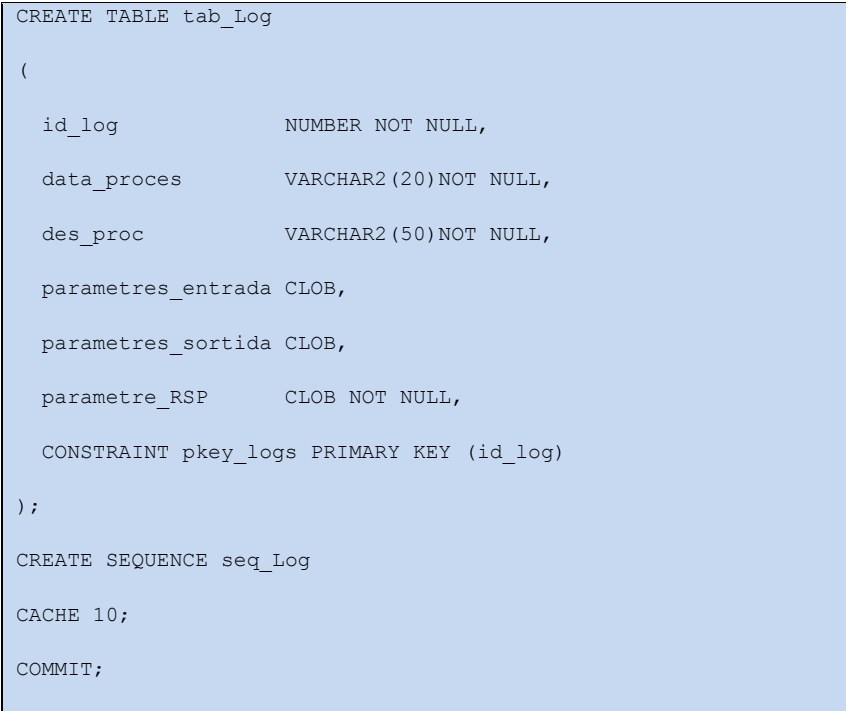

## <span id="page-29-0"></span>**4.2. Procediments emmagatzemats**

En aquest apartat es detallen els procediments de execució del nostre projecte. Hem intentat documentar abastament cadascú amb la finalitat de donar la màxima informació als desenvolupadors d'aplicacions de gestió previstes en una segona fase (requeriment del Client):

Tots els procediments emmagatzemats es troben ubicats a la carpeta Procediments ABM i dins d'aquesta estan dividits en les següents tres subcarpetes: Altes, Baixes i Modificacions.

#### <span id="page-29-2"></span><span id="page-29-1"></span>*4.2.1. Procediments per a donar d'alta*

## *4.2.1.1. proc\_alta\_aplicacio*

Procediment que a partir dels paràmetres de entrada ens permet donar d'alta una aplicació a la Base de Dades. Torna el paràmetre RSP que conte la informació sobre el resultat de la execució del procediment. A continuació amb l'ajuda de taules descrivim els paràmetres de entrada/sortida i les excepcions previstes:

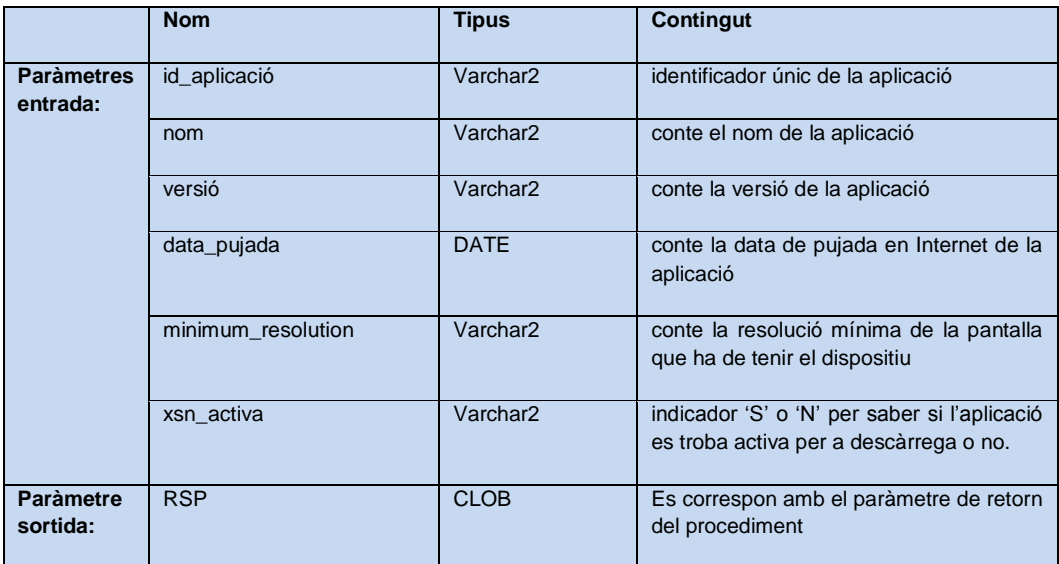

![](_page_29_Picture_216.jpeg)

ERROR Es captura qualsevol altra excepció del Sistema Gestor de la Base de Dades

## <span id="page-30-0"></span>*4.2.1.2. proc\_alta\_desenvolupador*

Procediment que a partir dels paràmetres de entrada ens permet donar d'alta un desenvolupador a la Base de Dades. Torna el paràmetre RSP que conte la informació sobre el resultat de la execució del procediment. A continuació amb l'ajuda de taules descrivim els paràmetres de entrada/sortida i les excepcions previstes:

![](_page_30_Picture_224.jpeg)

![](_page_30_Picture_225.jpeg)

## <span id="page-30-1"></span>*4.2.1.3. proc\_alta\_usuari*

Procediment que a partir dels paràmetres de entrada ens permet donar d'alta un nou usuari a la Base de Dades. Torna el paràmetre RSP que conte la informació sobre el resultat de la execució del procediment. A continuació amb l'ajuda de taules descrivim els paràmetres de entrada/sortida i les excepcions previstes:

![](_page_31_Picture_231.jpeg)

![](_page_31_Picture_232.jpeg)

## <span id="page-31-0"></span>*4.2.1.4. proc\_alta\_R1\_suporta (Aplic. i Sist.Operatiu)*

Procediment que a partir dels paràmetres de entrada ens permet donar d'alta una nova associació entre una Aplicació i un Sistema Operatiu a la Base de Dades. Torna el paràmetre RSP que conte la informació sobre el resultat de la

execució del procediment. A continuació amb l'ajuda de taules descrivim els paràmetres de entrada/sortida i les excepcions previstes:

![](_page_32_Picture_241.jpeg)

![](_page_32_Picture_242.jpeg)

## <span id="page-32-0"></span>*4.2.1.5. proc\_alta\_R2\_descarrega (Aplicacions i Models)*

Procediment que a partir dels paràmetres de entrada ens permet donar d'alta una nova associació entre una Aplicació i un Model de dispositiu mòbil, es a dir la informació d'una descarrega a la Base de Dades. Torna el paràmetre RSP que conte la informació sobre el resultat de la execució del procediment. A continuació amb l'ajuda de taules descrivim els paràmetres de entrada/sortida i les excepcions previstes:

![](_page_32_Picture_243.jpeg)

![](_page_33_Picture_207.jpeg)

![](_page_33_Picture_208.jpeg)

## <span id="page-33-1"></span><span id="page-33-0"></span>*4.2.2. Procediments per a donar de baixa.*

## *4.2.2.1. proc\_baixa\_aplicacio*

Procediment que a partir dels paràmetres de entrada ens permet donar de baixa una aplicació a la Base de Dades. Torna el paràmetre RSP que conte la informació sobre el resultat de la execució del procediment. A continuació amb l'ajuda de taules descrivim els paràmetres de entrada/sortida i les excepcions previstes:

![](_page_33_Picture_209.jpeg)

![](_page_33_Picture_210.jpeg)

## <span id="page-33-2"></span>*4.2.2.2. proc\_baixa\_desenvolupador*

Procediment que a partir dels paràmetres de entrada ens permet donar de baixa un desenvolupador a la Base de Dades. Torna el paràmetre RSP que conte la informació sobre el resultat de la execució del procediment. A continuació amb l'ajuda de taules descrivim els paràmetres de entrada/sortida i les excepcions previstes:

![](_page_34_Picture_216.jpeg)

![](_page_34_Picture_217.jpeg)

#### <span id="page-34-0"></span>*4.2.2.3. proc\_baixa\_usuari*

Procediment que a partir dels paràmetres de entrada ens permet donar de baixa un usuari a la Base de Dades. Torna el paràmetre RSP que conte la informació sobre el resultat de la execució del procediment. A continuació amb l'ajuda de taules descrivim els paràmetres de entrada/sortida i les excepcions previstes:

![](_page_34_Picture_218.jpeg)

![](_page_34_Picture_219.jpeg)

## <span id="page-34-1"></span>*4.2.2.4. proc\_baixa\_R1\_suporta (Aplic. i Sist.Operatiu)*

Procediment que a partir dels paràmetres de entrada ens permet donar de baixa una associació entre una Aplicació i un Sistema Operatiu a la Base de Dades. Torna el paràmetre RSP que conte la informació sobre el resultat de la execució del procediment. A continuació amb l'ajuda de taules descrivim els paràmetres de entrada/sortida i les excepcions previstes:

![](_page_34_Picture_220.jpeg)

![](_page_35_Picture_196.jpeg)

![](_page_35_Picture_197.jpeg)

## <span id="page-35-0"></span>*4.2.2.5. proc\_baixa\_R2\_descarrega (Aplicacions i Models)*

Procediment que a partir dels paràmetres de entrada ens permet donar de baixa una associació entre una Aplicació i un Model de dispositiu mòbil, es a dir la informació d'una descarrega a la Base de Dades. Torna el paràmetre RSP que conte la informació sobre el resultat de la execució del procediment. A continuació amb l'ajuda de taules descrivim els paràmetres de entrada/sortida i les excepcions previstes:

![](_page_35_Picture_198.jpeg)

![](_page_35_Picture_199.jpeg)

## <span id="page-35-2"></span><span id="page-35-1"></span>*4.2.3. Procediments per a realitzar modificacions.*

## *4.2.3.1. proc\_modif\_aplicacio*

Procediment que a partir dels paràmetres de entrada ens permet modificar els atributs d'una aplicació a la Base de Dades. Torna el paràmetre RSP que conte la informació sobre el resultat de la execució del procediment. A continuació amb l'ajuda de taules descrivim els paràmetres de entrada/sortida i les corresponents excepcions:

![](_page_36_Picture_233.jpeg)

![](_page_36_Picture_234.jpeg)

## <span id="page-36-0"></span>*4.2.3.2. proc\_modif\_desenvolupador*

Procediment que a partir dels paràmetres de entrada ens permet modificar els atributs d'una empresa desenvolupadora a la Base de Dades. Torna el paràmetre RSP que conte la informació sobre el resultat de la execució del procediment. A continuació amb l'ajuda de taules descrivim els paràmetres de entrada/sortida i les corresponents excepcions:

![](_page_36_Picture_235.jpeg)

![](_page_37_Picture_229.jpeg)

![](_page_37_Picture_230.jpeg)

## <span id="page-37-0"></span>*4.2.3.3. proc\_modif\_usuari*

Procediment que a partir dels paràmetres de entrada ens permet modificar els atributs d'un usuari a la Base de Dades. Torna el paràmetre RSP que conte la informació sobre el resultat de la execució del procediment. A continuació amb l'ajuda de taules descrivim els paràmetres de entrada/sortida i les corresponents excepcions:

![](_page_37_Picture_231.jpeg)

![](_page_38_Picture_223.jpeg)

## <span id="page-38-0"></span>*4.2.3.4. proc\_modif\_R1\_suporta (Aplic. i Sist.Operatiu)*

Procediment que a partir dels paràmetres de entrada ens permet modificar una associació existent entre una Aplicació i un Sistema Operatiu a la Base de Dades. Torna el paràmetre RSP que conte la informació sobre el resultat de la execució del procediment. A continuació amb l'ajuda de taules descrivim els paràmetres de entrada/sortida i les excepcions previstes:

![](_page_38_Picture_224.jpeg)

![](_page_38_Picture_225.jpeg)

## <span id="page-39-0"></span>*4.2.3.5. proc\_modif\_R2\_descarrega (Aplicacions i Models)*

Procediment que a partir dels paràmetres de entrada ens permet modificar l'associació entre una Aplicació i un Model de dispositiu mòbil, es a dir la informació d'una descarrega a la Base de Dades. Torna el paràmetre RSP que conte la informació sobre el resultat de la execució del procediment. A continuació amb l'ajuda de taules descrivim els paràmetres de entrada/sortida i les excepcions previstes:

![](_page_39_Picture_214.jpeg)

![](_page_39_Picture_215.jpeg)

## <span id="page-39-1"></span>*4.2.4. Procediments de consulta*

A continuació s'exposen els procediments de consulta per obtenir els llistats requerits pel Client. El darrer sufix de cada procediment s'ha fet coincidir amb el corresponent punt de requeriment (a,b,c, etc.) del document de descripció del Projecte. Hem utilitzat una variable de tipus SYS\_REFCURSOR que s'ha de passar com a paràmetre d'entrada als diferents procediments. Finalment comentar que la CLOSE d'aquests cursors, serà realitzada pels desenvolupadors de les aplicacions, atès que aquests es lliuren oberts per facilitar-ne la seva gestió.

## <span id="page-40-0"></span>*4.2.4.1. proc\_consulta\_a*

Procediment que a partir dels paràmetres de entrada que es corresponen a un país donat ens mostrarà el llistat de tots els desenvolupadors amb totes les seves dades, incloent el número d'aplicacions diferents publicades. A continuació amb l'ajuda de taules descrivim els paràmetres de entrada/sortida i les excepcions previstes:

![](_page_40_Picture_219.jpeg)

![](_page_40_Picture_220.jpeg)

## <span id="page-40-1"></span>*4.2.4.2. proc\_consulta\_b*

Procediment que ens mostrarà el llistat de totes les aplicacions actives i de les seves dades principals, ordenat pel número total de descàrregues que han tingut fins al moment a nivell mundial. A continuació amb l'ajuda de taules descrivim els paràmetres de entrada/sortida i les excepcions previstes:

![](_page_40_Picture_221.jpeg)

![](_page_40_Picture_222.jpeg)

## *4.2.4.3. proc\_consulta\_c*

<span id="page-40-2"></span>Michele Resta Piccione **Pàgina 41** de **59** Procediment que a partir dels paràmetres de entrada que es corresponen a un aplicació i un any concret ens mostrarà el llistat de tots els països on s'ha descarregat aquell any, així com el número de descàrregues que ha tingut a cada país. A continuació amb l'ajuda de taules descrivim els paràmetres de entrada/sortida i les excepcions previstes:

![](_page_41_Picture_250.jpeg)

![](_page_41_Picture_251.jpeg)

## <span id="page-41-0"></span>*4.2.4.4. proc\_consulta\_d*

Procediment que a partir dels paràmetres de entrada que es corresponen a un usuari final (identificat pel seu número de telèfon), ens mostrarà el llistat de tota la seva activitat de descàrregues a la plataforma, incloent data, aplicació descarregada, preu que va pagar, etc... . A continuació amb l'ajuda de taules descrivim els paràmetres de entrada/sortida i les excepcions previstes:

![](_page_41_Picture_252.jpeg)

![](_page_41_Picture_253.jpeg)

#### <span id="page-41-1"></span>*4.2.4.5. proc\_consulta\_e*

Procediment que a partir dels paràmetres de entrada que es corresponen a un any donat ens mostrarà el llistat dels 20 usuaris que més diners s'han gastat en aplicacions mòbils, ordenat de més a menys. A continuació amb l'ajuda de taules descrivim els paràmetres de entrada/sortida i les excepcions previstes:

![](_page_42_Picture_206.jpeg)

![](_page_42_Picture_207.jpeg)

## <span id="page-42-0"></span>**4.3. Trigger**

Hem creat un únic trigger anomenat TRIG\_ACTUALITZA\_ESTAD que actuarà al realitzarse insercions o modificacions en la taula tab\_R2\_Descarrega. El disparador crida als següents procediments d'acord a l'acció que s'està executant:

- proc\_alta\_estadistiques.sql
- proc\_modif\_estadistiques.sql

A continuació es mostra la codificació SQL del trigger:

![](_page_42_Picture_208.jpeg)

## <span id="page-43-0"></span>**4.4. Jocs de Proves**

A continuació es detallen els fitxers que constitueixen el joc de proves facilitat per a comprovar el funcionament dels procediments emmagatzemats i del gestor de la Base de dades.

**proves altes.sql** : Executant aquest fitxer i utilitzant els procediments d'altes vistos en apartats anteriors s'introdueix les dades en les taules principals alhora que s'actualitzen les taules del mòdul estadístic. A tall d'exemple es mostra el resultat d'aquesta execució en la taula que emmagatzema les dades dels usuaris de dispositius mòbils a la base de dades de la Plataforma.

![](_page_43_Picture_83.jpeg)

L'execució dels tots els procediments actualitza alhora la taula de **log** i la seva consulta ens dona informació sobre el resultat de l'execució d'aquestos. Es mostra un detall de la mateixa.**TAB\_LOG**

![](_page_43_Picture_84.jpeg)

#### Michele Resta Piccione Pàgina **44** de **59**

**proves baixes.sql :** Executant aquest fitxer i utilitzant els procediments de baixes exposats en apartats anteriors es donen de baixa les dades en les taules principals alhora que s'actualitzen les taules del mòdul estadístic. A tall d'exemple es mostra el resultat d'aquesta execució en la taula que emmagatzema les dades dels desenvolupadors d'aplicacions a la base de dades de la Plataforma. Concretament, donem de baixa la empresa 'InQBarna' i la empresa 'Otijocs' (nota: aquesta darrera empresa no existeix a la Base de dades).

![](_page_44_Picture_159.jpeg)

Comprovem el resultat amb consulta a la taula TAB\_LOG:

![](_page_44_Picture_160.jpeg)

**proves\_modificacions.sql :** Executant aquest fitxer i utilitzant els procediments de modificació especificats en apartats anteriors es modifiquen les dades en les taules principals alhora que s'actualitzen les taules del mòdul estadístic. A tall d'exemple es mostra el resultat d'aquesta execució en la taula que emmagatzema les dades dels usuaris d'aplicacions a la base de dades de la Plataforma. Concretament, realitzem les següents modificacions:

- $\checkmark$  Intentem modificar un usuari que no existeix a la base de dades
- $\checkmark$  Es pretén modificar el codi país de registre del usuari amb un valor que no existeix a la taula de Països de la base de dades
- $\checkmark$  S'intenta realitzar una modificació amb la adreça del usuari no informada
- $\checkmark$  Es pretén modificar el codi operador telefònic del usuari amb un valor que no existeix a la base de dades
- Es modifica l'adreça de l'usuari 'USU98598'
- Es modifica el document d'identitat de l'usuari 'USU98599'
- Es modifica el document d'identitat de l'usuari 'USU98599'
- $\leq$  Es modifica el codi país de registre del usuari 'USU98691'
- $\checkmark$  Es modifica el codi operador telefònic del usuari 'USU98693'

![](_page_45_Picture_33.jpeg)

## Comprovem el resultat amb consulta a la taula TAB\_LOG:

![](_page_45_Picture_34.jpeg)

**proves\_consultes.sql :** Amb l'execució d'aquest joc de proves s'obtenen els llistats requerits per als procediments de consulta especificats a l'apartat anterior *4.2.4.*

#### <span id="page-46-0"></span>**a). Llistat de tots els desenvolupadors d'un país donat**

![](_page_46_Picture_55.jpeg)

**Comprovem el contingut del llistat observant les taules de Empreses i de les seves aplicacions** 

**publicades:**

![](_page_46_Picture_56.jpeg)

![](_page_46_Picture_57.jpeg)

#### <span id="page-47-0"></span>**b). Llistat de totes les aplicacions actives**

![](_page_47_Picture_66.jpeg)

Comprovem el contingut del llistat observant les taules d'Aplicacions i de les descarregues:

![](_page_47_Picture_67.jpeg)

![](_page_47_Picture_68.jpeg)

#### <span id="page-48-0"></span>**c). Llistat de països on s'ha descarregat una aplicació en un any donat**

proc\_consulta\_c('Whatsapp','2012',CURSOR\_R, RSP);

Salida de DBMS X  $\bigoplus$   $\bigoplus$   $\Box$  | Tamaño de Buffer: 20000  $\overline{\phantom{a}}$ LLISTAT-C: Tots els països on s'ha descarregat l'aplicació Whatsapp el 2012 i nombre ID NOM PAIS NOMBRE DESCARREGUES------------US Estats Units 8 DE. Alemanya 1 ES Espanya 15 JP. Japó  $\overline{4}$ GB. Reone Unit  $\overline{5}$ AU Austràlia  $\overline{0}$ CH Suïssa 0 CA Canadà  $\overline{0}$ HК Hong Kong  $\overline{0}$  $SE$ Suècia  $\overline{\phantom{0}}$ NZ. nova Zelanda  $\Omega$ lkr. Corea del Sud  $\overline{0}$ SG. Singapur 0 NO. Noruega  $\mathbf 0$ lmx i Mèxic  $\overline{0}$ IN Índia  $\mathbf 0$ 

**Comprovem el contingut del llistat observant les taules dels Països, Models i de les descarregues:**

**Tenim en total 16 països a la Base de Dades:**

![](_page_48_Picture_6.jpeg)

![](_page_48_Figure_7.jpeg)

![](_page_48_Picture_164.jpeg)

Comprovem el total de les descarregues de l'aplicació i any demanats per aquestos 8 Models:

#### Michele Resta Piccione Pàgina **49** de **59**

![](_page_49_Picture_38.jpeg)

## <span id="page-49-0"></span>*d). Llistat de tota l'activitat de descàrregues d'un usuari a la plataforma*

![](_page_49_Picture_39.jpeg)

Comprovem el contingut del llistat observant les taules dels Usuaris, Models i descarregues:

![](_page_49_Picture_40.jpeg)

#### <span id="page-50-0"></span>*e). Llistat dels 20 usuaris amb més despesa en aplicacions en un any donat*

![](_page_50_Picture_113.jpeg)

Verifiquem que la situació del primer usuari USU98595 es correcta al no tenir cap descàrrega realitzada per a l'any demanat. Es a dir:

![](_page_50_Picture_114.jpeg)

Comprovem la situació del segon usuari USU98599 que apareix en el llistat amb una despesa total de 17,21 euros per a l'any 2012.

![](_page_50_Picture_115.jpeg)

**proves\_modul\_estadistic.sql** : Aquest joc de proves ens mostrarà els valors del mòdul estadístic en temps constant 1, es a dir executant solsamènt instruccions de tipus SELECT. Els resultats obtinguts desprès de executar el joc de proves proves\_altes.sql han sigut els següents i per a cadascun s'han realitzat les corresponents verificacions:

![](_page_51_Picture_183.jpeg)

![](_page_51_Picture_184.jpeg)

![](_page_52_Picture_189.jpeg)

![](_page_52_Picture_190.jpeg)

![](_page_53_Picture_224.jpeg)

# <span id="page-54-0"></span>**Capítol 5 Valoració Econòmica**

La duració d'aquest projecte serà de 83 dies amb un total d'hores efectives de treball estimat de 194 hores comptant amb una dedicació de 2 hores al dia i distribuïda per a cada perfil:

## <span id="page-54-1"></span>*5.1. Cost total del projecte*

![](_page_54_Picture_290.jpeg)

#### Finalment, comentar:

- hem suposat que el Client assumeix el cost de les llicencies del programari de gestió de BD Oracle que el mateix ens demana.
- Els preu estimats no inclouen impostos.

## <span id="page-55-0"></span>**5.2. Recursos humans que s'empraran.**

Proposem un equip de projecte de tres persones amb els següents perfils que es descriuen a continuació:

#### **Cap de projecte**

El cap de projecte s'encarregarà del compliment de la planificació establerta, sobretot les tasques més crítiques. També és qui estableix els recursos humans necessaris en la implementació de les tasques de la planificació. En cas de que les tasques no puguin ser assolides en el seu termini planificat, tindrà com a responsabilitat posar en marxa solucions alternatives.

#### **Analista de Base de Dades**

L'analista del projecte s'encarregarà d'estudiar i dissenyar la base de dades i la seva correcta implementació. Així com definir els jocs de proves per la tasca de verificació del correcte funcionament del sistema.

## **Programador**

El programador crearà els scripts de l'estructura, les dades de la Base de Dades amb els processos necessaris i comprovarà que el funcionament sigui correcte d'acord a les especificacions de l'analista. Es a dir, garantirà el bon funcionament de les funcionalitats implementades, així com el control d'errors i de les situacions d'excepció.

## <span id="page-56-0"></span>**Capítol 6 Conclusions**

En definitiva, aquest projecte implementa un sistema de base de dades per a donar resposta a la necessitat dels desenvolupadors d'aplicacions mòbils a nivell mundial que necessiten una nova plataforma centralitzada per tal d'unificar i millorar l'experiència dels usuaris a l'hora de descarregar les seves aplicacions als seus dispositius mòbils.

Per consegüent, l'objectiu pretès amb l'exposició d'aquesta memòria, ha consistit en el disseny d'una base de dades que te en compte els següents aspectes fonamentals:

- Guarda tota la informació necessària per a:
	- $\checkmark$  Incloure l'emmagatzematge de les Aplicacions, dels clients, de les descàrregues, dels desenvolupadors, etc.
	- $\checkmark$  Permetre la pujada i gestió de les aplicacions per part dels desenvolupadors
	- $\checkmark$  Permetre la cerca, descàrrega i pagament de les mateixes des dels terminals dels usuaris finals
	- $\checkmark$  Permetre generar les consultes mes habituals
- S'encarrega de precalcular i emmagatzemar diversa informació estadística

Actualment, amb la implantació d'aquesta nova plataforma centralitzada, l'associació mundial de desenvolupadors d'aplicacions evoluciona i s'enriqueix mitjançant uns components tecnològics avançats tal com es el SGBD Oracle.

Finalment, la idea fonamental ha consistit en el disseny e implementació d'una base de dades centralitzadora de l'informació que te en compte entre altres dades importants el país d'origen de l'usuari, del desenvolupador, del model de dispositiu mòbil, etc. i que permetrà ser en una segona fase punt de partida del desenvolupament d'una aplicació de gestió.

## <span id="page-57-0"></span>**Capítol 7 Glossari**

![](_page_57_Picture_154.jpeg)

## <span id="page-58-0"></span>**Capítol 8 Bibliografia consultada**

**Rodríguez, M.E.G. (2012).** Pla Docent TFC Bases de dades relacionals. UOC Enunciat de TFC Bases de dades relacionals. UOC Consells d'inici del TFC. UOC **Clarisó, R. (2011).** Orientacions generals per al Treball Final a la UOC. UOC

<http://www.slideshare.net/rclariso/orientacions-generals-per-al-treball-final-a-la-uoc>

**Exposito, J.P.; Ferrer J.D. (2012).** Sistema de votació ciutadana a nivell Europeu a través d'Internet – TFC Bases de dades relacionals. UOC

**Lopez, A.M.; Rella M.R. (2012).** Disseny e implementació de la base de dades de un sistema de control energètic– TFC Bases de dades relacionals. UOC

**Casany, M.J.G; Rodríguez, M.E.G; Urpí, T.T (2010).** El llenguatge SQL II. FUOC

**Diccionari de la llengua Catalana DIEC2:** [http://dlc.iec.cat](http://dlc.iec.cat/)

**Model Entitat / Relació:**

<http://www.xtec.cat/~aarmeng4/c3/teoria/u2/udg.ifbd.T4.Model%20E-R.pdf>

**Dispositius mòbils:** [http://ca.wikipedia.org/wiki/Dispositius\\_m%C3%B2bils](http://ca.wikipedia.org/wiki/Dispositius_m%C3%B2bils)

**Dispositius mòbils (2012).** Mono sessió Cibernarium. Barcelona Activa. Projecte impuls.

[http://w144.bcn.cat/cibernarium/images/cat/dispositius\\_mobils\\_per\\_a\\_professionals\\_seniors\\_tcm64-](http://w144.bcn.cat/cibernarium/images/cat/dispositius_mobils_per_a_professionals_seniors_tcm64-20958.pdf) [20958.pdf](http://w144.bcn.cat/cibernarium/images/cat/dispositius_mobils_per_a_professionals_seniors_tcm64-20958.pdf)

**Rodríguez, M.E.G. (2012).** Altres Temes de Bases de Dades. P03/05053/02054 UOC

**Unió Internacional de Telecomunicacions Annex al Bolletí de Explotació de la UIT N.°930–15.IV.2009**

[http://www.itu.int/dms\\_pub/itu-t/opb/sp/T-SP-E.164D-2009-PDF-S.pdf](http://www.itu.int/dms_pub/itu-t/opb/sp/T-SP-E.164D-2009-PDF-S.pdf)

**Codificació de Països norma 3166-1 alfa 2:** [http://es.wikipedia.org/wiki/ISO\\_3166-1](http://es.wikipedia.org/wiki/ISO_3166-1)

**Mobile World Congress Barcelona 2013:** <http://www.mobileworldcongress.com/>

**Calculadora IMEI (2012) Imei.info:** <http://www.imei.info/calc>

**missatges d'errors Oracle**

[http://docs.oracle.com/cd/E18283\\_01/appdev.112/e10830/ch\\_eight.htm#sthref1352](http://docs.oracle.com/cd/E18283_01/appdev.112/e10830/ch_eight.htm#sthref1352)

**TERMCAT (2012).** Informació i documentació. Gestió documental. Diccionari terminològic. Barcelona: Centre de terminologia, TERMCAT.

Totes les adreces es van consultar al novembre i desembre de 2012.